## Introdução elementar às técnicas do cálculo diferencial e integral

Carlos E. I. Carneiro, Carmen P. C. Prado e Silvio R. A. Salinas

Instituto de Física, Universidade de São Paulo, São Paulo, SP

Segunda edição –  $8/8/2011$ 

## Sumário

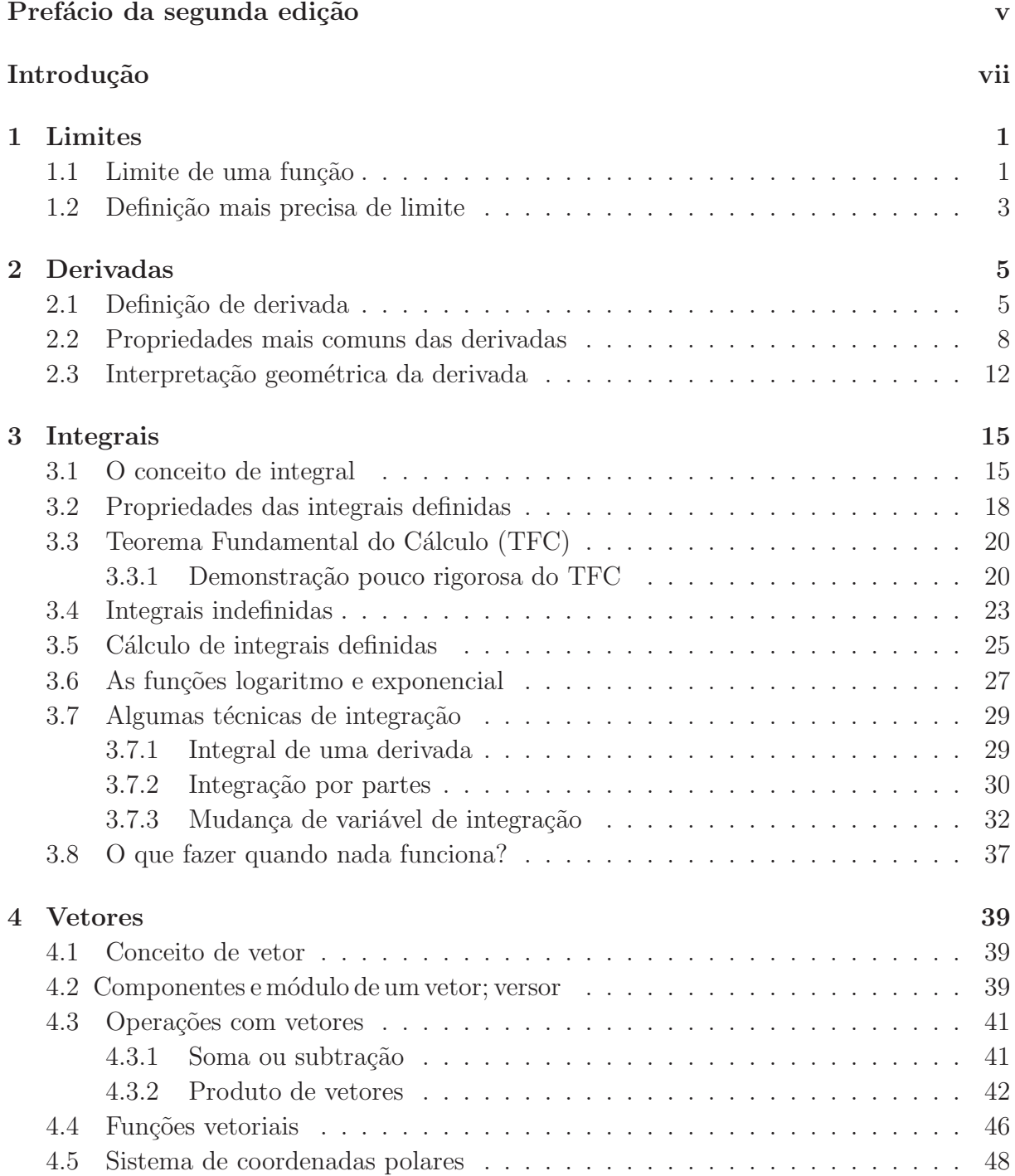

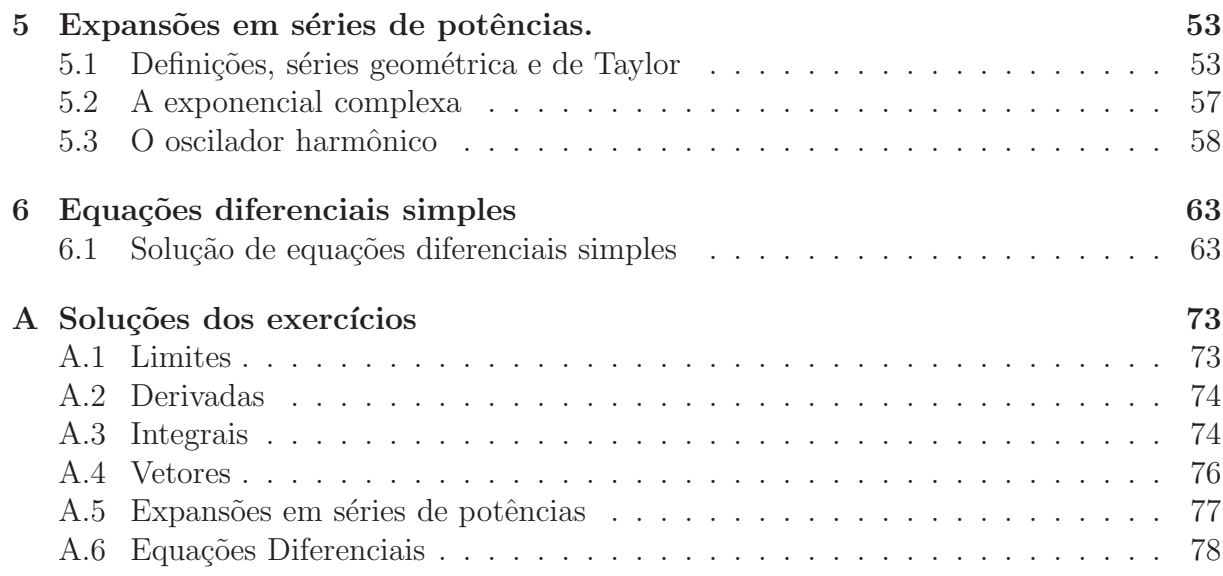

## Prefácio da segunda edição

Na sua primeira edição este livro pretendia apresentar as idéias básicas do cálculo diferencial e integral aos estudantes do primeiro ano dos cursos de física e engenharia. Com isto em mente, tentamos nos restringir ao essencial para que o aluno adquirisse uma vis˜ao de conjunto, embora superficial, do cálculo, além de uma habilidade operacional mínima no manejo de derivadas e integrais. Definir o que é essencial não é uma tarefa fácil e alguns tópicos importantes não foram incluídos na primeira edição.

Nesta segunda edição tentamos preencher algumas lacunas. Incluimos uma seção sobre as funções logaritmo e exponencial, que aparecem de forma essencial e intensiva na física, matemática e engenharia. Incluimos também algumas técnicas para a resolução de integrais, entre elas a integração por partes e a mudança da variável de integração. Sem o conhecimento destas duas técnicas o número de integrais que podem ser calculadas é muito limitado.

A existência de belos textos introdutórios de física, como as aulas de Richard Feynman, que utilizam variáveis complexas para tratar oscilações e circuitos com corrente alternada, levou-nos a adicionar uma seção sobre a exponencial complexa e outra sobre sua utilização na resolução de equações diferenciais. Incluímos também um capítulo sobre a resolução de equações diferenciais de primeira ordem com a propriedade de separação de variáveis. Evidentemente estes tópicos não são tão elementares como o resto do material coberto neste livro. Porém, fizemos um grande esforço para torná-los bem acessíveis. Quem quiser apenas uma visão geral do cálculo, mais próxima em espírito da primeira edição, pode ler o livro até o item 5.1 sobre séries de Taylor e omitir o restante.

Finalmente, nesta edição foram acrescentadas listas de exercícios no final de cada capítulo. As soluções de todos os exercícios, algumas em detalhe, são apresentadas nos apêndices. As listas não são extensivas e visam apenas verificar se os conceitos básicos foram bem assimilados.

vi $\rm {PREF\acute{A}CIO}$ DA SEGUNDA EDIÇÃO

## Introdução

Essas notas introdutórias sobre cálculo diferencial e integral, elaboradas há vários anos, eram distribuídas em forma manuscrita para complementar a primeira disciplina de física, sobre fenômenos mecânicos, oferecida aos alunos dos cursos de ciências básicas e engenharia da USP em São Paulo. Elas devem ser lidas e estudadas em paralelo com um bom texto introdutório de física, como o primeiro volume da coleção de H. Moysés Nussenzveig [1]. Nessas notas são introduzidos os conceitos de limite, derivada e integral, de maneira intuitiva e sem qualquer preocupação com o rigor matemático. Esses conceitos – e os teoremas matem´aticos pertinentes – ser˜ao apresentados com mais rigor e detalhe nas disciplinas de cálculo ou análise matemática.

Não temos a pretensão de substituir as aulas de cálculo. No entanto, num curso universitário é importante desde o início trabalhar com as leis do movimento utilizando recursos do c´alculo diferencial e integral, que foram inventados pelo pr´oprio Newton para formular a mecânica há cerca de trezentos anos. Nos textos de física os conceitos de derivada e de velocidade instantânea são inseparáveis. Como encontrar a equação horária, mesmo dos movimentos mais simples, ou calcular o trabalho de uma força sem introduzir o conceito de primitiva, ou integral, de uma função? Nessas notas também vamos apresentar um apanhado de noções básicas sobre vetores (velocidade, aceleração e força são grandezas vetoriais), incluindo as definições de produto escalar e produto vetorial, bem como a análise do movimento circular em coordenadas polares. Na seção final discutimos a expansão de Taylor, ferramenta importante nas aplicações do cálculo diferencial.

Muitas vezes certos conceitos ou técnicas básicas são ensinados em diversas disciplinas, em épocas distintas, em níveis diferentes. Na nossa opinião isso apenas reforça o processo de aprendizagem. é possível que alguns alunos já tenham estudado as operações básicas do cálculo diferencial ou já tenham sido expostos às noções de limite e derivada. Nesse caso o nosso texto vai ser um mero refor¸co operacional. Pretendemos ensinar apenas as idéias mais intuitivas e algumas técnicas simples. Todo o cálculo necessário para o acompanhamento dos problemas da f´ısica deve ser visto no decorrer das disciplinas introdutórias dos cursos de ciência ou tecnologia. Temos a esperança de que as aulas de mecânica possam contribuir para um primeiro contato com esses métodos matemáticos.

O historiador da ciência Alexandre Koyré, enfatizando a conexão entre a física moderna e a matemática, escreve que "um experimento é uma pergunta que fazemos à natureza e que deve ser formulada numa linguagem apropriada. A revolução galileana pode ser resumida na descoberta dessa linguagem, na descoberta de que as matemáticas são a gramática da ciência física. Foi esta descoberta da estrutura racional da natureza que formou a base *a priori* da ciência experimental moderna e tornou possível a sua constitutição." A ciência moderna representa antes de tudo um profundo rompimento com as idéias do cosmos aristotélico. O universo moderno é aberto, indefinido e até infinito,

unificado e governado pelas mesmas leis naturais. Desaparecem da perspectiva científica todas as considerações baseadas no valor, na perfeição, na harmonia, na significação ou no desígnio. É nesse contexto que a matemática se faz realidade e que as leis da física clássica encontram valor e aplicação.

O estabelecimento de modelos matem´aticos - no estilo das antigas leis de Kepler ou de Galileu - ganhou uma dimensão extraordinária na segunda metade do século XX. Antes se observava, classificava e especulava. Agora se dá ênfase ao valor de teorias ou de modelos, em geral formulados com o auxílio da matemática, em vários ramos das ciências e das tecnologias, incluindo até as ciências humanas como a sociologia e a psicologia. Esperamos que o nosso estudo das equações do movimento constitua um exemplo de alcance mais geral, e que a conexão entre a matemática, as ciências e a tecnologia esteja presente em todo o ensino moderno das engenharias.

## Capítulo 1

## Limites

### 1.1 Limite de uma função

O conceito de limite de uma função vai ser tratado com rigor nas disciplinas de análise matemática. Vamos apresentar aqui um resumo com algumas idéias que serão úteis no cálculo de derivadas e de integrais em problemas de interesse físico.

O limite de uma função  $f(x)$  quando seu argumento x tende a  $x_0$  é o valor L para o qual a função se aproxima quando  $x$  se aproxima de  $x_0$  (Note que a função não precisa estar definida em  $x_0$ .).

Se  $f(x)$  está definida em  $x_0$  e seu gráfico não apresenta descontinuidades nem oscilações muito fortes (como ocorre com a função sen  $(1/x)$  próximo de  $x = 0$ ) é natural escrever

$$
\lim_{x \to x_0} f(x) = L \equiv f(x_0),
$$

ou seja, o limite é igual ao valor da função em  $x_0$ .

#### Exemplos

(a) Com  $f(x) = 3x^3 + 2x + 4$ , temos

$$
\lim_{x \to 2} f(x) = f(2) = 3 \times 2^3 + 2 \times 2 + 4 = 32,
$$
  

$$
\lim_{x \to 0} f(x) = f(0) = 4.
$$

(b) Com  $f(x) = 2 \operatorname{sen} x + 3 \cos 3x$ , temos

$$
\lim_{x \to 0} f(x) = 2 \operatorname{sen} 0 + 3 \cos 0 = 3,\n\lim_{x \to \pi} f(x) = 2 \operatorname{sen} \pi + 3 \cos 3\pi = -3.
$$

Em alguns casos, no entanto, a função não é bem definida e pode haver problemas sérios. Por exemplo, para que valor tende a função

$$
f(x) = \frac{x^3 - 27}{x - 3}, \quad x \neq 3,
$$

quando  $x \to 3$ ? Esse tipo de limite pode parecer um tanto artificial, mas é exatamente o tipo de problema que temos que resolver para calcular a velocidade ou a aceleração instantâneas, que são expressas por uma fração em que tanto o numerador quanto o denominador vão para zero. Se calcularmos  $f(3)$  obteremos

$$
f(3) = \frac{3^3 - 27}{3 - 3} = \frac{0}{0}
$$

e temos problemas sérios pela frente. No entanto, com uma calculadora de bolso é possível traçar um gráfico de  $f(x)$  contra x nas vizinhanças de  $x = 3$ . A partir dos valores da tabela abaixo, traçamos o gráfico da figura 1.1.

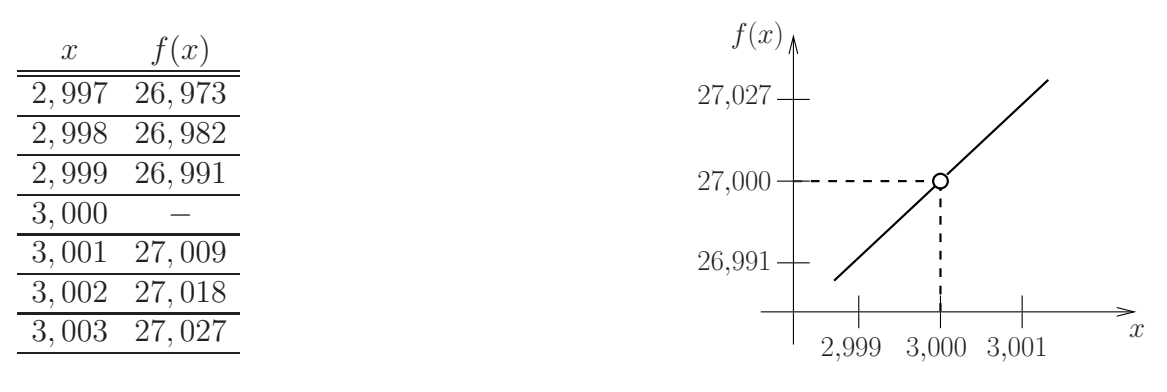

Figura 1.1

Observando os valores numéricos dessa tabela, apesar da função não estar definida para  $x = 3$ , dá para desconfiar que à medida que nos aproximamos de  $x = 3$ ,

$$
f(x) = \frac{x^3 - 27}{x - 3} \longrightarrow 27,
$$

não sendo necessário que a função esteja definida em  $x = 3$ . Observe que, para  $x \neq 3$ , sempre podemos escrever

$$
f(x) = \frac{x^3 - 27}{x - 3} = \frac{(x - 3)(x^2 + 3x + 9)}{(x - 3)} = x^2 + 3x + 9.
$$

Como  $x^2 + 3x + 9 = 27$  para  $x = 3$ , há uma motivação muito forte para escrever  $L = 27$ .

Para lidar com situações como essa criou-se uma definição de limite onde o que acontece exatamente no ponto em que se deseja calcular o limite não é importante. Importa apenas o que ocorre nas vizinhanças desse ponto. Isso permite o cancelamento dos fatores comuns no numerador e no denominador como acabamos de fazer. Assim,

$$
\lim_{x \to 3} f(x) = \lim_{x \to 3} \frac{x^3 - 27}{x - 3} = \lim_{x \to 3} (x^2 + 3x + 9) = 27.
$$

As funções da mecânica clássica são em geral muito bem comportadas. Porém, há situações em que as funções são tão mal comportadas que o limite não existe mesmo. Por exemplo, vamos considerar a função

$$
f(x) = \begin{cases} +1 & \text{para} & x > 1, \\ -1 & \text{para} & x < 1, \end{cases}
$$

que pode ser representada pelo gráfico da figura 1.2.

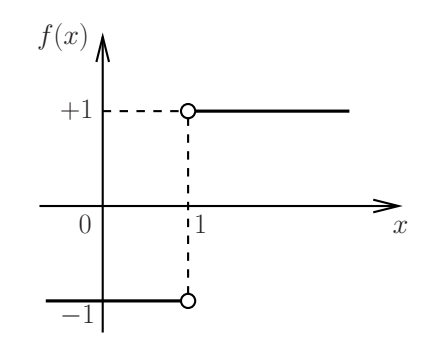

Figura 1.2

Quando  $x \to 1$  o limite é claramente indefinido. Se fizermos  $x \to 1$  por valores maiores do que 1 obtemos +1; se fizermos  $x \to 1$  por valores menores do que 1 obtemos −1. Note que  $f(x)$  pode ser escrita na forma

$$
f(x) = \frac{x-1}{|x-1|} = \text{sgn}(x-1),
$$

em que sgn é a "função sinal", sgn  $(x) = 1$  se  $x > 0$  e sgn  $(x) = -1$  se  $x < 0$ . Ainda é possível trabalhar com casos desse tipo, pois não há muitos dificuldades na presença de uma descontinuidade isolada.

### 1.2 Definição mais precisa de limite

Depois desses exemplos intuitivos e meio óbvios, vale a pena apresentar uma definição mais formal de limite, com todos os épsilons e deltas. Considere uma função  $f(x)$  definida no domínio  $x_1 < x < x_0$  e  $x_0 < x < x_2$  (não precisando, portanto, estar definida no ponto  $x_0$ ).

A função f se aproxima do limite L próximo de  $x_0$  (lim<sub> $x\rightarrow x_0$ </sub>  $f(x) = L$ ) se para todo  $\epsilon > 0$  existe um  $\delta > 0$  tal que, para todo x, se  $0 < |x - x_0| < \delta$ então  $|f(x) - L| < \epsilon$ .

Na prática isso significa que, quando o limite existe, se for dado um "limite de tolerância"  $\varepsilon > 0$  arbitrariamente pequeno (tão pequeno quanto se queira), podemos sempre encontrar um outro número  $\delta > 0$  tal que, para qualquer valor de x entre  $x_0 - \delta$ e  $x_0 + \delta$ , o valor da função estará dentro do "limite de tolerância", ou seja,  $f(x)$  estará entre  $L - \varepsilon$  e  $L + \varepsilon$ . Isto funciona quer  $f(x)$  seja definida ou não no ponto  $x_0$ .

Por exemplo, vamos considerar o limite da função  $f(x) = 2x^2$  para  $x \to x_0 = 3$ . É claro que

$$
\lim_{x \to 3} (2x^2) = 18 \equiv L.
$$

Dando o "limite de tolerância"  $\varepsilon = 0, 1$  temos

$$
2x_1^2 = 18 - 0, 1 \longrightarrow x_1 = 2,991655... = 3 - 0,008344...,
$$
  
 $2x_2^2 = 18 + 0, 1 \longrightarrow x_1 = 3,008321... = 3 + 0,008321...$ 

É claro que, para  $\delta = 0,008$ , temos

$$
|f(x) - 18| < \varepsilon = 0, 1 \qquad \text{quando} \qquad 0 < |x - 3| < \delta = 0,008.
$$

Adotando um "limite de tolerância" menor obviamente vamos ter que encontrar um valor de  $\delta$  menor também (para  $\varepsilon = 0, 01$  é fácil perceber que tudo funciona com  $\delta = 0, 0008$ , e assim por diante).

Finalmente, a partir da idéia de limite podemos definir continuidade de uma função.

A função  $f$  é contínua em  $x_0$  se

$$
\lim_{x \to x_0} f(x) = f(x_0).
$$

Exercícios

(1) Mostre que

(a) 
$$
\lim_{x \to 2} \frac{x^2 - 5x + 6}{x - 2} = -1
$$
, (b)  $\lim_{x \to 2} x (x - 2) = 0$ ,  
(c)  $\lim_{x \to 0} (x^3 - 4x + 1) = 1$ , (d)  $\lim_{y \to 5} \frac{y^2 - 25}{y - 5} = 10$ .

(2) Calcule o valor dos seguintes limites:

(a) 
$$
\lim_{x \to 5} \frac{x-5}{x^2 - 25}
$$
, (b)  $\lim_{x \to 1} \frac{x^2 - x - 2}{x^2 - 1}$ , (c)  $\lim_{x \to 5} \frac{x+5}{x^2 - 25}$ ,  
(d)  $\lim_{x \to 0} \frac{5x^3 + 8x^2}{3x^4 - 16x^2}$ , (e)  $\lim_{x \to 0} \frac{1}{x^2}$ .

Note que há limites que não existem ou que vão para o infinito <sup>1</sup>.

<sup>&</sup>lt;sup>1</sup>Dizemos que  $\lim_{x\to a} f(x) = \infty$  se para qualquer N existe um  $\delta > 0$  tal que para todo x, se  $0 <$  $|x - a| < \delta$  então  $f(x) > N$ . Analogamente,  $\overline{\lim_{x\to a} f}(x) = -\infty$  se para qualquer N existe um  $\delta > 0$  tal que para todo x, se  $0 < |x - a| < \delta$  então  $f(x) < N$ .

# Capítulo 2

## Derivadas

### 2.1 Definição de derivada

O c´alculo diferencial foi inventado por Leibnitz e Newton, que sempre disputaram a primazia das suas propostas! Embora usasse uma notação um tanto complicada, Newton desenvolveu o conceito de derivada e percebeu a sua utilidade na formulação matemática da mecânica. Tecnicamente a derivada de uma função não passa de um caso especial de limite. A velocidade instantânea (que é a derivada da posição em relação ao tempo) corresponde ao limite da velocidade média para um intervalo de tempo muito pequeno (que tende a se anular).

Para calcular a derivada de uma função  $f(x)$  num certo ponto  $x_0$ , nós inicialmente damos um acréscimo  $\Delta x$  em  $x_0$  e calculamos a diferença

$$
\Delta f = f\left(x_0 + \Delta x\right) - f\left(x_0\right)
$$

e a raz˜ao

$$
\frac{\Delta f}{\Delta x} = \frac{f(x_0 + \Delta x) - f(x_0)}{\Delta x}.
$$

A derivada no ponto  $x_0$ , designada por  $\left( df/dx \right)_{x=x_0}$ , é dada pelo limite

$$
\left[ \left( \frac{df}{dx} \right)_{x=x_0} = \lim_{\Delta x \to 0} \frac{\Delta f}{\Delta x} = \lim_{\Delta x \to 0} \frac{f(x_0 + \Delta x) - f(x_0)}{\Delta x}.
$$

#### Exemplos

(a) Calcular a derivada de  $f(x) = 3x^2$  num certo ponto  $x_0$ . Temos

$$
f(x_0) = 3x_0^2
$$

e

$$
f(x_0 + \Delta x) = 3(x_0 + \Delta x)^2,
$$

de onde vem que

$$
\Delta f \equiv f(x_0 + \Delta x) - f(x_0) = 3(x_0 + \Delta x)^2 - 3x_0^2 = 6x_0 \Delta x + 3\Delta x^2
$$

$$
\frac{\Delta f}{\Delta x} = \frac{6x_0 \Delta x + 3\Delta x^2}{\Delta x} = 6x_0 + 3\Delta x.
$$

Portanto,

e

$$
\left(\frac{df}{dx}\right)_{x=x_0} = \lim_{\Delta x \to 0} \frac{\Delta f}{\Delta x} = 6x_0.
$$

Como  $x_0$  é um ponto genérico, também podemos escrever de forma genérica, para qualquer ponto  $x$ ,

$$
f(x) = 3x^2 \Longrightarrow \frac{df}{dx} = 6x.
$$

(b) Calcular a derivada de  $f(x) = Ax^n$ , onde A é uma constante e n é um número inteiro.

No ponto  $x_0$  temos

$$
f(x_0) = Ax_0^n
$$

e

$$
f(x_0 + \Delta x) = A(x_0 + \Delta x)^n.
$$

Usando a expansão do binômio de Newton, podemos escrever

$$
(x_0 + \Delta x)^n = {n \choose 0} x_0^n + {n \choose 1} x_0^{n-1} \Delta x + {n \choose 2} x_0^{n-2} (\Delta x)^2 + \dots + {n \choose n} (\Delta x)^n,
$$

com a notação combinatorial

$$
\binom{n}{p} = \frac{n!}{(n-p)!p!}.
$$

Então

$$
\Delta f = A n x_0^{n-1} \Delta x + A \frac{n(n-1)}{2} x_0^{n-2} (\Delta x)^2 + A \frac{n(n-1)(n-2)}{6} x_0^{n-3} (\Delta x)^3 + \dots,
$$

de onde obtemos

$$
\frac{\Delta f}{\Delta x} = A n x_0^{n-1} + A \frac{n(n-1)}{2} x_0^{n-2} (\Delta x) + \dots
$$

No limite  $\Delta x \to 0$ , somente o primeiro termo sobrevive, pois todos os outros têm pelo menos um fator  $\Delta x$ . Então temos a derivada

$$
\left(\frac{df}{dx}\right)_{x=x_0} = \lim_{\Delta x \to 0} \frac{\Delta f}{\Delta x} = A n x_0^{n-1}.
$$

Esses exemplos nos conduzem a uma regra de derivação importantíssima, que é preciso saber de cor:

$$
f(x) = Ax^n \Longrightarrow \frac{df}{dx} = Anx^{n-1}.
$$

Na realidade essa regra é válida para qualquer valor de  $n$  (negativo, fracionário, etc). Note que, para  $n = 0$ ,  $f(x) = A$ , em que A é uma constante, e  $df/dx = 0$ . Vamos ver que essa regra vai permitir o cálculo da derivada de qualquer função polinomial.

#### $2.1.$  DEFINIÇÃO DE DERIVADA  $7$

(c) Calcular a derivada de  $f(x) = \cos x$  no ponto  $x_0$ . No ponto  $x_0$  temos

$$
f(x_0) = \cos x_0
$$

e

$$
f(x_0 + \Delta x) = \cos(x_0 + \Delta x) = \cos x_0 \cos \Delta x - \sin x_0 \sin \Delta x,
$$

de onde vem que

$$
\frac{\Delta f}{\Delta x} = \frac{\cos x_0 \cos \Delta x - \sin x_0 \sin \Delta x - \cos x_0}{\Delta x}.
$$

Tomando o limite de forma ingênua, isto é, colocando diretamente  $\Delta x = 0$  nessa expressão, tem-se uma indeterminação (zero sobre zero!). No entanto, para  $\Delta x$ muito pequeno temos

$$
\cos \Delta x \approx 1 \quad \text{e} \quad \sin \Delta x \approx \Delta x,
$$

que conduz ao resultado

$$
\frac{\Delta f}{\Delta x} \approx -\operatorname{sen} x_0.
$$

Temos então a regra de derivação

$$
f(x) = \cos x \Longrightarrow \frac{df}{dx} = -\operatorname{sen} x.
$$

Também é fácil obter uma regra para a função seno,

$$
f(x) = \operatorname{sen} x \Longrightarrow \frac{df}{dx} = \cos x.
$$

Uma justificativa mais adequada para essas fórmulas será apresentada durante o primeiro curso de cálculo (veja também a seção final, sobre séries de Taylor).

Ao invés de continuar com mais exemplos, vamos dar uma relação das derivadas mais comuns no curso de física (veja a tabela 2.1). Certamente você vai aprender a justificativa de todas essas fórmulas nas disciplinas de cálculo. Note que as funções exponencial,  $f(x) = \exp(x)$ , e logaritmo natural,  $f(x) = \ln x$ , são muito usadas em física.

| f(x)                   | df/dx                   |
|------------------------|-------------------------|
| constante              | zero                    |
| $x^n$                  | $nx^{n-1}$              |
| $\operatorname{sen} x$ | $\cos x$                |
| $\cos x$               | $\operatorname{sen} x$  |
| $e^x$                  | $e^x$                   |
| $\ln x$                | 1/x                     |
| $\cosh x$              | $\operatorname{senh} x$ |
| senh $x$               | $\cosh x$               |

Tabela 2.1: Algumas derivadas fundamentais

O cosseno hiperbólico e o seno hiperbólico são dados por

$$
\cosh x = \frac{1}{2} \left( e^x + e^{-x} \right)
$$

e

$$
sech x = \frac{1}{2} \left( e^x - e^{-x} \right).
$$

 $\hat{E}$  muito importante conhecer os gráficos de todas essas funções. Em particular, na figura 2.1 esboçamos os gráficos da função exponencial,  $e^x \equiv \exp x$ , e da função logaritmo, ln x. Vamos estudá-las em mais detalhe no capítulo 3 (Integrais).

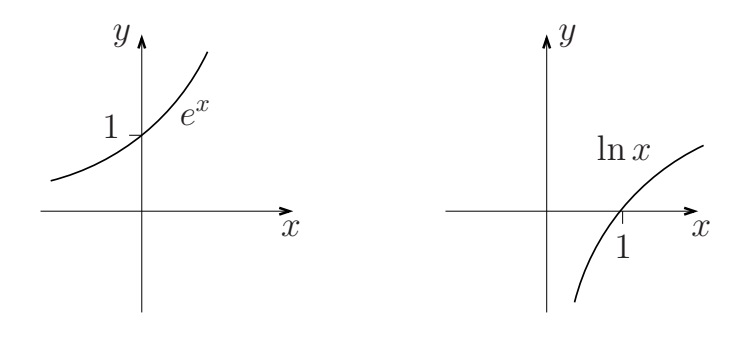

Figura 2.1

Sugerimos agora que você trace gráficos de mais algumas funções: (i)  $f(x) = \exp(-x)$ ; (ii)  $f(x) = \tan x = \frac{\sec x}{\cos x}$ , que é a função tangente trigonométrica; e (iii)  $f(x) =$ tanh  $x = \text{senh } x/\cosh x$ , que é a função tangente hiperbólica. Todas essas funções são muito úteis em física.

### 2.2 Propriedades mais comuns das derivadas

Vamos relacionar algumas propriedades, facilmente demonstráveis, que simplificam enormemente o cálculo das derivadas.

#### 2.2. PROPRIEDADES MAIS COMUNS DAS DERIVADAS 9

(1) Dada a função  $f(x) = cg(x)$ , onde c é uma constante e  $g(x)$  é outra função (bem comportada), temos

$$
\frac{df}{dx} = c\frac{dg}{dx}.
$$

(2) Dada a funcão  $f(x) = af_1(x) + bf_2(x)$ , onde  $f_1(x)$  e  $f_2(x)$  são funções e a e b são constantes, temos

$$
\frac{df}{dx} = a\frac{df_1}{dx} + b\frac{df_2}{dx},
$$

ou seja, a derivada é uma "operação linear".

(3) Dado o produto de funções,  $f(x) = f_1(x) f_2(x)$ , temos

$$
\frac{df}{dx} = \frac{df_1}{dx}f_2 + f_1\frac{df_2}{dx}.
$$

Essa regra do produto é tão importante que vale a pena ser demonstrada. De fato, temos

$$
f(x_0) = f_1(x_0) f_2(x_0)
$$

e

$$
f(x_0 + \Delta x) = f_1(x_0 + \Delta x) f_2(x_0 + \Delta x).
$$

Portanto

$$
\Delta f = f_1(x_0 + \Delta x) f_2(x_0 + \Delta x) - f_1(x_0) f_2(x_0).
$$

Somando e subtraindo  $f_1(x_0)f_2(x_0 + \Delta x)$ , temos

$$
\Delta f = f_1(x_0 + \Delta x) f_2(x_0 + \Delta x) - f_1(x_0) f_2(x_0 + \Delta x) ++ f_1(x_0) f_2(x_0 + \Delta x) - f_1(x_0) f_2(x_0).
$$

Então

$$
\Delta f = [f_1(x_0 + \Delta x) - f_1(x_0)] f_2(x_0 + \Delta x) ++ f_1(x_0) [f_2(x_0 + \Delta x) - f_2(x_0)].
$$

Portanto,

$$
\frac{\Delta f}{\Delta x} = \frac{f_1(x_0 + \Delta x) - f_1(x_0)}{\Delta x} f_2(x_0 + \Delta x) ++ f_1(x_0) \frac{f_2(x_0 + \Delta x) - f_2(x_0)}{\Delta x}.
$$

Tomando o limite  $\Delta x \to 0$ , finalmente temos

$$
\left(\frac{df}{dx}\right)_{x=x_0} = \left(\frac{df_1}{dx}\right)_{x=x_0} f_2(x_0) + f_1(x_0) \left(\frac{df_2}{dx}\right)_{x=x_0}.
$$

Em termos gerais, podemos escrever

$$
\frac{df}{dx} = \frac{d(f_1 f_2)}{dx} = \frac{df_1}{dx} f_2 + f_1 \frac{df_2}{dx}.
$$

(4) Dado o quociente de duas funções,  $f(x) = f_1(x)/f_2(x)$ , temos

$$
\frac{df}{dx} = \frac{1}{f_2^2} \left[ \frac{df_1}{dx} f_2 - f_1 \frac{df_2}{dx} \right].
$$

Faça um esforço para demonstrar essa propriedade.

(5) Muitas vezes temos que calcular a derivada de uma "função de função". Vamos considerar a função  $f = f(y)$  onde  $y = y(x)$ . A derivada é dada pela "regra da cadeia",

$$
\frac{df}{dx} = \frac{df}{dy}\frac{dy}{dx}.
$$

Vale a pena demonstrar essa regra. Vamos então escrever

$$
\Delta f = f \left[ y(x_0 + \Delta x) \right] - f \left[ y(x_0) \right].
$$

Somando e subtraindo  $y(x_0)$  também temos

$$
\Delta f = f [y(x_0 + \Delta x) - y(x_0) + y(x_0)] - f [y(x_0)].
$$

Agora vamos usar a notação abreviada  $y(x_0) = y_0 e y(x_0 + \Delta x) - y(x_0) = \Delta y$ . Então

$$
\frac{\Delta f}{\Delta x} = \frac{f[y_0 + \Delta y] - f[y_0]}{\Delta x} = \frac{f[y_0 + \Delta y] - f[y_0]}{\Delta y} \frac{\Delta y}{\Delta x}.
$$

Tomando o limite  $\Delta x \to 0$ , vem

$$
\left(\frac{df}{dx}\right)_{x=x_0} = \left(\frac{df}{dy}\right)_{y=y_0} \left(\frac{dy}{dx}\right)_{x=x_0},
$$

ou seja,

$$
\frac{df}{dx} = \frac{df}{dy}\frac{dy}{dx},
$$

como queríamos demonstrar.

Na tabela 2.2, onde  $a, b$  e  $c$  são constantes, apresentamos um resumo destas propriedades.

Tabela 2.2: Propriedades importantes das derivadas

$$
(1) \frac{d}{dx} \{cf\} = c \frac{df}{dx}
$$
\n
$$
(2) \frac{d}{dx} \{af_1 + bf_2\} = a \frac{df_1}{dx} + b \frac{df_2}{dx}
$$
\n
$$
(3) \frac{d}{dx} \{f_1f_2\} = \frac{df_1}{dx}f_2 + f_1 \frac{df_2}{dx}
$$
\n
$$
(4) \frac{d}{dx} \left\{\frac{f_1}{f_2}\right\} = \frac{1}{f_2^2} \left[\frac{df_1}{dx}f_2 - f_1 \frac{df_2}{dx}\right]
$$
\n
$$
(5) \frac{d}{dx} \{f(y(x))\} = \frac{df}{dy} \frac{dy}{dx}
$$

#### Exemplos

(a)  $f(x) = Ax^4 + Bx^2 + Cx + D$ .

O cálculo da derivada é imediato,

$$
\frac{df}{dx} = 4Ax^3 + 2Bx + C.
$$

(b) 
$$
f(x) = (Ax^4 + Bx^2 + Cx + D)^3
$$
.

Basta fazer  $f(y) = y^3$ ,  $y = Ax^4 + Bx^2 + Cx + D$  e aplicar a "regra da cadeia":

$$
\frac{df}{dx} = \frac{df}{dy}\frac{dy}{dx} = (3y^2)(4Ax^3 + 2Bx + C) =
$$
  
= 3 (Ax<sup>4</sup> + Bx<sup>2</sup> + Cx + D)<sup>2</sup> (4Ax<sup>3</sup> + 2Bx + C).

(c)  $f(t) = \exp(at^2 + b)$ .

Basta fazer  $f(y) = \exp(y)$  com  $y = at^2 + b$ . Então

$$
\frac{df}{dt} = \frac{df}{dy}\frac{dy}{dt} = e^y(2at) = 2at \exp\left(at^2 + b\right).
$$

(d) 
$$
f(t) = (t+1)^2 (t^2 + 2t)^{-3}
$$
.

Basta fazer  $f(t) = f_1(t) f_2(t)$ , com

$$
f_1(t) = (t+1)^2;
$$
  $f_2(t) = (t^2+2t)^{-3}.$ 

Então,

$$
\frac{df_1}{dt} = 2(t+1); \qquad \frac{df_2}{dt} = -3(t^2+2t)^{-4}(2t+2),
$$

de onde obtemos

$$
\frac{df}{dt} = 2(t+1)(t^2+2t)^{-3} + (t+1)^2 \left[ -3(t^2+2t)^{-4} (2t+2) \right].
$$

### 2.3 Interpretação geométrica da derivada

A derivada de uma função  $y = y(x)$  num certo ponto  $x_0$  corresponde ao valor da tangente da curva y contra x no ponto  $x_0$ . Isso pode ser facilmente visualizado através de um argumento gráfico (veja a figura 2.2).

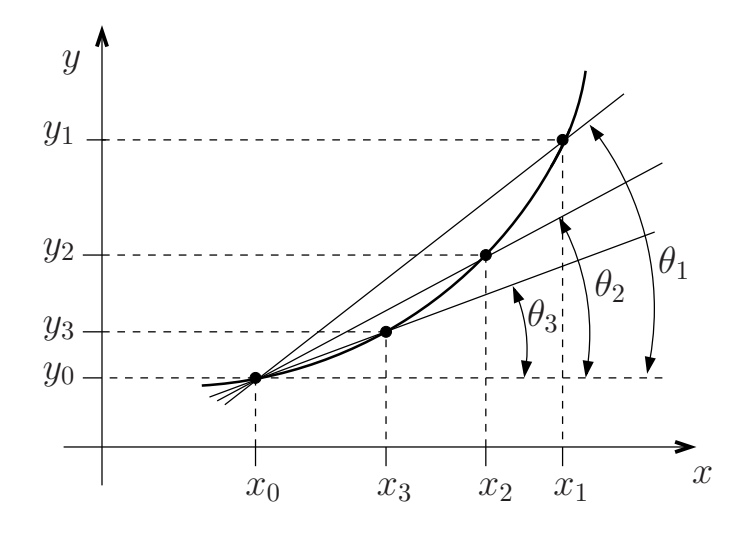

Figura 2.2

Considere três pontos obtidos através de acréscimos em  $x_0$ . Para o maior acréscimo,  $x_1 - x_0$ , temos

$$
\frac{\Delta y}{\Delta x} = \frac{y_1 - y_0}{x_1 - x_0} = \tan \theta_1.
$$

Para  $x_2$ , temos

$$
\frac{\Delta y}{\Delta x} = \frac{y_2 - y_0}{x_2 - x_0} = \tan \theta_2.
$$

Da mesma forma, para  $x_3$  escrevemos

$$
\frac{\Delta y}{\Delta x} = \frac{y_3 - y_0}{x_3 - x_0} = \tan \theta_3.
$$

A partir dessa construção, fica óbvio que, à medida que  $\Delta x$  diminui, a razão  $\Delta y/\Delta x$  vai se aproximando de tan $\theta$ , onde  $\theta$  é o ângulo formado entre a reta tangente à curva  $y(x)$ , passando pelo ponto de coordenadas  $(x_0, y_0)$ , e o eixo x. Então temos

$$
\left(\frac{dy}{dx}\right)_{x=x_0} = \lim_{\Delta x \to 0} \frac{\Delta y}{\Delta x} = \tan \theta.
$$

Essa interpretação da derivada tem inúmeras utilidades. Por exemplo, dada a equação de uma trajetória unidimensional,  $x = x(t)$ , a velocidade é dada por  $v = dx/dt$ . Graficamente isto significa que a velocidade é a tangente da curva num gráfico de  $x$  contra t. Dada a velocidade em função do tempo,  $v = v(t)$ , a aceleração é definida através da derivada  $a = dv/dt$ , que pode ser interpretada como a tangente da curva no gráfico de v contra o tempo t.

#### Exemplo: movimentos retilíneos

Vamos utilizar o conceito de derivada para obter as equações dos movimentos retilíneos mais simples.

(a) No movimento retilíneo uniforme  $(MRU)$  a velocidade é constante,

$$
v = v_0 = \text{constante.}
$$

Temos então a aceleração.

$$
a = \frac{dv}{dt} = 0.
$$

A equação horária do MRU é dada pela expressão

$$
x = v_0 t + \text{constante}.
$$

Portanto, podemos verificar a expressão da velocidade,

$$
\frac{dx}{dt} = \frac{d}{dt} [v_0 t + \text{constante}] = v_0.
$$

Fazendo  $t = 0$  na equação horária, percebemos que a constante é a posição inicial. Em resumo, o MRU com  $x = x_0$  no instante inicial  $t = 0$  é caracterizado pelas equações

$$
x = v_0 t + x_0;
$$
  $v = v_0$  e  $a = 0$ .

(b) O movimento retilíneo uniformemente variado (MRUV) é definido por uma aceleração constante,

$$
a = a_0 = \text{constante}.
$$

No ensino médio os alunos devem ter aprendido que a equação horária do MRUV é dada pela expressão

$$
x = x_0 + v_0 t + \frac{1}{2} a_0 t^2,
$$

onde a constante  $v_0$  é a velocidade inicial (no instante de tempo  $t = 0$ ) e a aceleração  $a_0$ é uma contante. Então é fácil obter a velocidade,

$$
v = \frac{dx}{dt} = \frac{d}{dt} \left[ x_0 + v_0 t + \frac{1}{2} a_0 t^2 \right] = v_0 + a_0 t
$$

e verificar que a aceleração é dada pela constante  $a_0$ ,

$$
a = \frac{dv}{dt} = \frac{d}{dt} [v_0 + a_0 t] = a_0.
$$

(c) Vamos agora considerar agora um movimento descrito pela equação horária

$$
x = \frac{1}{6}c t^3 + v_0 t + x_0,
$$

a velocidade instantânea de um corpo que executa esse movimento é dada por

$$
v = \frac{dx}{dt} = \frac{1}{2}ct^2 + v_0
$$

e a aceleração por

$$
a = \frac{dv}{dt} = ct.
$$

Essa é portanto a equação horária de um corpo sujeito a uma aceleração que varia linearmente com o tempo. Note que as constantes  $x_0$  e  $v_0$  são a posição e a velocidade no instante inicial.

#### Exercício

Calcule a derivada em relação a x ou a t das funções abaixo, onde a, b, c,  $\omega$  e  $\phi$  são constantes.

$$
y_1(x) = (x^2 + 5)^8;
$$
  
\n
$$
y_2(t) = \cos(\omega t + \phi);
$$
  
\n
$$
y_3(t) = [\cos(\omega t)]^2;
$$
  
\n
$$
y_4(x) = \text{sen}(ax^2 + bx);
$$
  
\n
$$
y_5(t) = \exp(\omega t);
$$
  
\n
$$
y_6(x) = \exp(ax^2 + bx);
$$
  
\n
$$
y_7(x) = \ln(ax^2 + bx + c);
$$
  
\n
$$
y_8(x) = \sqrt{ax^2 + bx + c};
$$
  
\n
$$
y_9(x) = \frac{1}{\sqrt{ax^2 + c}}.
$$

# Capítulo 3 Integrais

# 3.1 O conceito de integral

Dada a equação horária  $x = x(t)$ , já vimos que é possível obter a velocidade instantânea  $v(t)$  tomando a derivada de x em relação a t, isto é,

$$
v(t) = \frac{d}{dt}x(t).
$$

Frequentemente temos que resolver o problema inverso: dada a velocidade  $v = v(t)$ , precisamos calcular o espaço percorrido entre um instante inicial  $t_i$  e um instante final  $t_f$ , isto é  $x(t_f) - x(t_i) \equiv x_f - x_i$ . Esse problema tem uma solução gráfica muito simples, que conduz ao conceito de integral.

Vamos considerar o gráfico de v contra t indicado na figura 3.1.

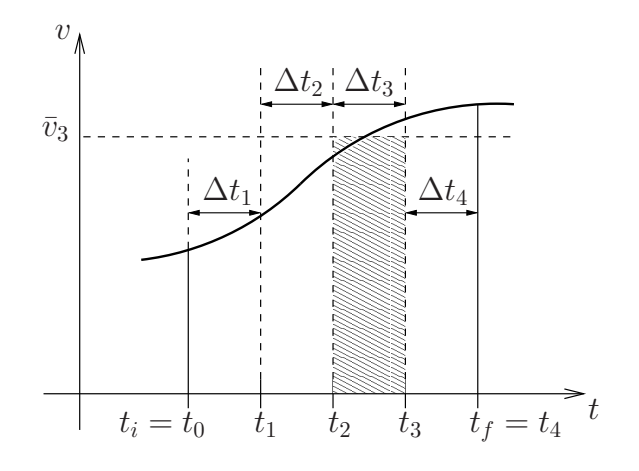

Figura 3.1

Se o gráfico de  $v$  contra  $t$  fornecesse a velocidade média  $\overline{v}_{t_i \to t_f}$  a solução do problema seria trivial; nesse caso o espaço percorrido seria dado por

$$
x_f - x_i = \overline{v}_{t_i \to t_f} (t_f - t_i).
$$

Mas a velocidade média não é conhecida. No entanto, se o intervalo  $t_f - t_i$  fosse bem pequeno, a velocidade média  $\overline{v}_{t_i \to t_f}$  seria muito aproximadamente igual a qualquer valor da velocidade  $v(t)$  nesse intervalo. Usualmente o intervalo entre  $t_i$  e  $t_f$  não é pequeno, mas sempre pode ser dividido num certo número de subintervalos (na figura 3.1 escolhemos apenas quatro intervalos menores, de comprimentos  $\Delta t_1 = t_1 - t_0$ ,  $\Delta t_2 = t_2 - t_1$ ,  $\Delta t_3 =$  $t_3-t_2$  e  $\Delta t_4 = t_4-t_3$ ). Num subintervalo genérico (entre  $t_2$  e  $t_3$ , por exemplo), a velocidade média é definida como

$$
\overline{v}_{t_2 \to t_3} = \frac{x(t_3) - x(t_2)}{t_3 - t_2} = \frac{x_3 - x_2}{\Delta t_3},
$$

de onde vem que

$$
x_3 - x_2 = \overline{v}_{t_2 \to t_3} \Delta t_3.
$$

Vamos simplificar um pouco a notação, escrevendo

$$
\overline{v}_{t_2 \to t_3} = \overline{v}_3.
$$

Então

$$
x_3 - x_2 = \overline{v}_3 \Delta t_3.
$$

A partir dessas considerações, é fácil perceber que a distância

$$
x(t_f) - x(t_i) \equiv x_f - x_i \equiv x_4 - x_0
$$

será dada por

$$
x_f - x_i = (x_4 - x_3) + (x_3 - x_2) + (x_2 - x_1) + (x_1 - x_0)
$$
  
=  $\overline{v}_4 \Delta t_4 + \overline{v}_3 \Delta t_3 + \overline{v}_2 \Delta t_2 + \overline{v}_1 \Delta t_1$ ,

onde  $x_i = x_0$  e  $x_f = x_4$ . Essa expressão pode ser escrita numa forma bem mais compacta,

$$
x_f - x_i = \sum_{j=1}^4 \overline{v}_j \Delta t_j.
$$

Ao invés de considerar apenas 4 subdivisões, poderíamos ter subdividido o intervalo  $t_f - t_i$  em N subintervalos bem menores. Nesse caso teríamos

$$
x_f - x_i = \sum_{j=1}^N \overline{v}_j \Delta t_j.
$$

Note que esta expressão é exata. O problema é que não conhecemos as velocidades médias  $\overline{v}_j$ . Porém, no limite de N muito grande e quando o <u>maior</u>  $\Delta t_j$  vai a zero <sup>1</sup>,  $\overline{v}_j$  tende à velocidade instantânea  $v_i \equiv v(t_i)$ , e a soma das inúmeras parcelas, que se denomina integral definida, costuma ser escrita na forma

$$
x_f - x_i = \lim_{\Delta t \to 0} \sum_{j=1}^N \overline{v}_j \Delta t_j = \lim_{\Delta t \to 0} \sum_{j=1}^N v_j \Delta t_j \equiv \int_{t_i}^{t_f} v(t) dt,
$$

 $\sum$  virou um S estilizado. Ao invés de um índice j que assume valores discretos, há em que  $\Delta t \to 0$  significa que todos os intervalos  $\Delta t_i$  vão a zero. Observe que a soma uma variável de integração contínua em t (a velocidade instantânea  $v_i$  é substituída pela

<sup>&</sup>lt;sup>1</sup>Consequentemente, todos os  $\Delta t_i$  vão a zero.

velocidade instantânea  $v(t)$ , e  $\Delta t_i$  passa a ser um "intervalo infinitesimal" dt). A medida que N aumenta, é fácil perceber que a soma  $\sum_{j=1}^{N} v_j \Delta t_j$  corresponde cada vez mais fielmente à área sob a curva do gráfico de v contra t. Nesse limite a soma, ou melhor, a integral definida, corresponde exatamente à área sob a curva da função  $v = v(t)$  entre  $t = t_i$  e  $t = t_f$ . Dessa forma, a integral é o caso particular de um limite — é um tipo de limite em que as parcelas de uma soma tendem a zero, mas o número de parcelas tende a infinito.

Os matemáticos são mais cuidadosos. Para funções contínuas, ao invés de usarem a velocidade média na somatória, eles definem duas somas: a primeira soma usando o menor valor da velocidade em cada subintervalo  $\Delta t_j$ ; a segunda soma usando o maior valor da velocidade em cada subintervalo  $\Delta t_j$ . No limite em que  $N \to \infty$  e  $\Delta t_j \to 0$  para todos os subintervalos, se essas duas somas convergirem para um mesmo valor, fica ent˜ao definida a integral de Riemann desta função.

#### Exemplos

(a) Dada a velocidade  $v(t) = v_0$  (constante), qual o espaço percorrido entre  $t_i$  e  $t_f$ ? Graficamente,  $v(t)$  é dada pela figura 3.2.

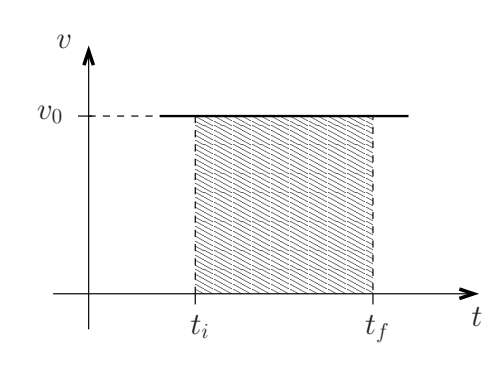

Figura 3.2

Então

$$
x_f - x_i = \int_{t_i}^{t_f} v(t)dt = \text{área hachurada} = v_0(t_f - t_i).
$$

Tomando  $x_i = 0$  para  $t_i = 0$  e um ponto genérico  $x_f = x$  para  $t_f = t$ , temos

$$
x-x_0=v_0 t,
$$

ou seja,

$$
x = x_0 + v_0 t,
$$

que é a conhecidíssima equação do MRU.

(b) Dada a velocidade  $v(t) = v_0 + at$ , onde  $v_0$  e a são constantes, qual o espaço percorrido entre os instantes  $t_i$  e  $t_f$ ?

Vamos observar o gráfico da figura 3.3, em que

$$
\tan \theta = \frac{d}{dt}v(t) = a.
$$

.

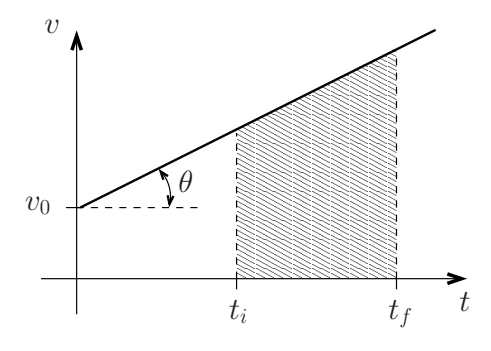

Figura 3.3

Então

$$
x_f - x_i = \int_{t_i}^{t_f} v(t)dt = \text{área hachurada.}
$$

Usando a fórmula da área de um trapézio, temos

$$
x_f - x_i = \text{área hachurada} = \frac{v(t_f) + v(t_i)}{2} (t_f - t_i)
$$
  
=  $\frac{1}{2} [v_0 + at_f + v_0 + at_i] (t_f - t_i) = v_0 (t_f - t_i) + \frac{1}{2} a (t_f^2 - t_i^2)$ 

Tomando de novo  $x_i = 0$  para  $t_i = 0$  e um ponto genérico  $x_f = x$  para  $t_f = t$ , recuperamos a famosa equação horária do MRUV

$$
x = x_0 + v_0 t + \frac{1}{2} a t^2.
$$

Até agora vimos dois exemplos muito simples, sem nenhuma dificuldade para calcular a "área sob a curva" (e encontrar o valor da integral definida). As situações práticas, no entanto, podem ser bem mais complicados. Há poucas figuras geométricas cujas áreas podem ser calculadas t˜ao facilmente. Na grande maioria das vezes temos que utilizar algumas propriedades gerais e um arsenal de truques para calcular diretamente as integrais definidas (e obter, portanto, o valor das "´areas sob as curvas"). Com este objetivo, vamos apresentar algumas propriedades muito simples das integrais e enunciar o "teorema fundamental do cálculo".

### 3.2 Propriedades das integrais definidas

 $\hat{E}$  interessante apontar as seguintes propriedades das integrais definidas:

#### $(1)$  Quebra dos limites de integração:

$$
\int_{t_i}^{t_f} f(t) dt = \int_{t_i}^{t_m} f(t) dt + \int_{t_m}^{t_f} f(t) dt.
$$

Para  $t_i \leq t_m \leq t_f$ , essa propriedade é meio óbvia. Para se convencer disso, basta observar a figura  $3.4$ ; a área total é a soma das áreas.

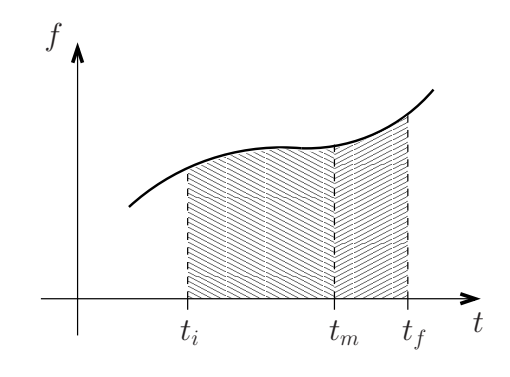

Figura 3.4

(2) Inversão dos limites:

$$
\int_a^b f(t) dt = - \int_b^a f(t) dt.
$$

Trocando os limites de integração a integral muda de sinal.

Como a integral provém de uma soma, o lado esquerdo representa o limite da soma, desde  $t = a$  até  $t = b$ , com  $b > a$ , sendo todos os subintervalos  $\Delta t_i$  positivos  $(\Delta t_j > 0)$ . No entanto, indo de b para a (com b > a ), todos os subintervalos  $\Delta t_j$ serão negativos. Não há dúvidas, portanto, que a troca dos limites de integração acarreta apenas a multiplicação por  $-1$ .

 $E$  fácil verificar que essa propriedade acaba garantindo a validade da propriedade  $(1)$ para qualquer  $t_m$  (isto é, mesmo para  $t_m > t_f$ ). Portanto, no cálculo das integrais definidas é preciso levar em conta o sinal algébrico das "áreas sob as curvas".

 $(3)$  Mesmos limites de integração:

$$
\int_{a}^{a} f(t)dt = 0.
$$

Essa propriedade é obvia, pois não há área sob "um único ponto da curva".

#### (4) Multiplicação por uma constante:

$$
\int_{t_1}^{t_2} Af(t)dt = A \int_{t_1}^{t_2} f(t)dt,
$$

onde  $A$  é uma constante (ou uma função independente de t). Essa propriedade também é obvia, bastando considerar uma soma em que todas as parcelas estejam multiplicadas pela constante A.

#### (5) Linearidade:

$$
\int_{t_1}^{t_2} \left[ Af(t) + Bg(t) \right] dt = A \int_{t_1}^{t_2} f(t) dt + B \int_{t_1}^{t_2} g(t) dt,
$$

onde  $A$  e  $B$  são constantes. Essa propriedade também é óbvia, pois a soma é associativa, isto é, as parcelas sempre podem ser agregadas. Essa propriedade indica que a integração é uma "operação linear".

### 3.3 Teorema Fundamental do Cálculo (TFC)

Como o espaço percorrido é dado pela integral da velocidade (que, por sua vez, é a derivada do espaço), a integração deve corresponder a uma operação inversa da derivação. O "teorema fundamental do cálculo" torna esta idéia mais precisa.

**Teorema:** Se a função  $F(x)$  for dada por

$$
F(x) = \int_{a}^{x} f(t)dt,
$$

onde  $a$  é uma constante arbitrária, então

$$
\frac{dF(x)}{dx} = f(x).
$$

A função  $F(x)$  se chama primitiva de  $f(x)$ . A sua derivada coincide com o integrando  $f(t)$  no ponto  $t = x$ . Estamos tomando bastante cuidado com a notação—como o intervalo de integração vai de  $a$  até  $x$ , estamos usando o símbolo  $t$  como variável de integração (no extremo inferior,  $t = a$ ; no extremo superior,  $t = x$ ). é claro que poderíamos ter escolhido qualquer outra letra  $(y, z, w, \text{etc})$  como variável de integração.

#### 3.3.1 Demonstração pouco rigorosa do TFC

Dada a expressão

$$
F(x) = \int_{a}^{x} f(t)dt,
$$

temos

$$
F(x + \Delta x) = \int_{a}^{x + \Delta x} f(t)dt = \int_{a}^{x} f(t)dt + \int_{x}^{x + \Delta x} f(t)dt.
$$

Então

$$
F(x + \Delta x) - F(x) = \int_{x}^{x + \Delta x} f(t)dt.
$$

Esta última integral é a área sob a curva do gráfico de  $f(t)$  contra t entre  $t = x$  e  $t = x + \Delta x$ . Para  $\Delta x$  muito pequeno, temos

$$
\int_{x}^{x+\Delta x} f(t)dt = \text{área} \approx f(x)\Delta x.
$$

Então

$$
\frac{dF(x)}{dx} = \lim_{\Delta x \to 0} \frac{F(x + \Delta x) - F(x)}{\Delta x} = f(x),
$$

como queríamos demonstrar. $\blacksquare$ 

Vamos verificar como este teorema funciona em dois casos conhecidos.

#### Exemplos

(a) Seja  $f(t) = A$ , com A constante.

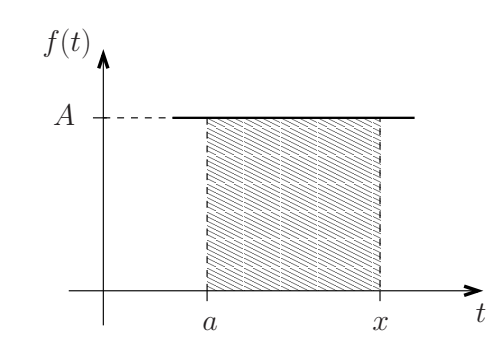

Figura 3.5

Nesse caso basta calcular a área sob o gráfico da função constante  $f(t) = A$ , entre  $t = a e t = x,$ 

$$
F(x) = \int_{a}^{x} f(t) dt = \int_{a}^{x} A dt = A(x - a).
$$

Então é fácil verificar que

$$
\frac{dF(x)}{dx} = A = f(x).
$$

(b) Seja  $f(t) = A + Bt$ , com A e B constantes.

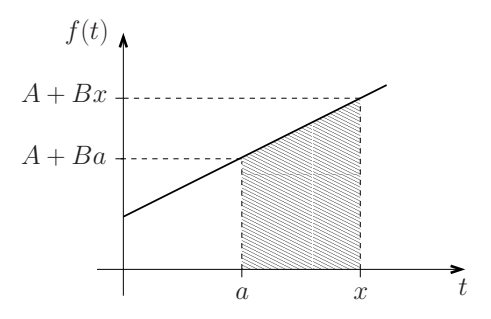

Figura 3.6

Nesse caso, considerando a figura 3.6, temos

$$
F(x) = \int_{a}^{x} f(t) dt = \int_{a}^{x} (A + Bt) dt = \text{área do trapézio} =
$$
  
= 
$$
\frac{(A + Bx) + (A + Ba)}{2}(x - a) = A(x - a) + \frac{1}{2}B(x^{2} - a^{2}).
$$

Então é claro que

$$
\frac{dF}{dx} = A + Bx = f(x).
$$

Agora vai ser fácil descobrir o que acontece num caso mais complicado, em que não seja trivial obter a área. Vamos tomar, por exemplo,

$$
f(t) = A + Bt + Ct^2,
$$

 $com A, B$  e  $C$  constantes. Temos então que calcular

$$
F(x) = \int_a^x f(t)dt = \int_a^x (A + Bt + Ct^2)dt.
$$

Obviamente fica complicado apelar para uma fórmula que dê a área sob a curva de  $f(t)$  entre  $t = a e t = x$ . Mas, a partir do "teorema fundamental do cálculo" temos

$$
f(x) = \frac{dF(x)}{dx} = A + Bx + Cx^2.
$$

Então é possível usar as "regras de derivação ao contrário" para "garimpar" a função  $F(x)$ . De fato, é simples verificar que

$$
F(x) = Ax + \frac{1}{2}Bx^2 + \frac{1}{3}Cx^3 + k,
$$

onde  $k$  é uma constante arbitrária (pois a derivada de uma constante é sempre nula).

Para encontrar a constante  $k$  é muito fácil. Basta notar que

$$
F(x = a) = \int_{a}^{a} f(t)dt = 0.
$$

Então

$$
Aa + \frac{1}{2}Ba^2 + \frac{1}{3}Ca^3 + k = 0,
$$

de onde finalmente obtemos

$$
F(x) = Ax + \frac{1}{2}Bx^{2} + \frac{1}{3}Cx^{3} - Aa - \frac{1}{2}Ba^{2} - \frac{1}{3}Ca^{3}.
$$

### 3.4 Integrais indefinidas

Para cada valor da constante  $k$  na expressão

$$
G(x) = Ax + \frac{1}{2}Bx^2 + \frac{1}{3}Cx^3 + k
$$

temos uma função  $G(x)$  diferente. Cada uma dessas funções é chamada primitiva da função

$$
f(x) = A + Bx + Cx^2,
$$

pois  $dG/dx = f(x)$  para qualquer valor de k.

Essas primitivas formam uma família de funções que são normalmente simbolizadas como

$$
G(x) = \int f(x) \, dx
$$

sem a preocupação de especificar os limites de integração. Isso é o que se chama integral indefinida. Como  $dG/dx = f(x)$ , é claro que

$$
F(x) = \int_{a}^{x} f(x) dx = G(x) - G(a),
$$

com  $dF(x)/dx = dG(x)/dx = f(x)$ .

O "teorema fundamental do cálculo" pode então ser reescrito na forma

$$
G(x) - G(a) = \int_a^x f(t) dt,
$$

em que  $G(x)$  é uma primitiva genérica de  $f(x)$ . Note que a constante aditiva k, distinguindo as diferentes primitivas, desaparece quando se faz a diferença  $G(x) - G(a)$ .

#### Exemplos

(a) Dada a função  $f(x) = \text{sen } x$ , calcular a sua primitiva  $G(x)$ . Temos

$$
G(x) = \int \operatorname{sen} x \, dx.
$$

Portanto, olhando a tabela de derivação "ao contrário", obtemos

$$
G(x) = -\cos x + k.
$$

 $\acute{e}$  claro que

$$
G(x) - G(a) = -\cos x + \cos a.
$$

(b) Dada a função  $f(x) = \cos x$ , calcular  $G(x)$ . É simples perceber que

$$
G(x) = \int \cos x \, dx = \sin x + k.
$$

(c) a função  $f(x) = x^4 - 10x^2$ , calcular  $G(x)$ . Temos

$$
G(x) = \int f(x)dx = \int (x^4 - 10x^2) dx = \frac{1}{5}x^5 - \frac{10}{3}x^3 + k.
$$

(d) No MRUV, é dada a aceleração  $a(t) = a$  (constante). Obter  $v(t)$  e  $x(t)$ , com as condições iniciais  $v(t_0) = v_0$  e  $x(t_0) = x_0$ .

A velocidade será dada por

$$
v(t) = \int a \, dt = at + k_1.
$$

Como  $v(t_0) = v_0$ , temos

$$
at_0+k_1=v_0,
$$

de onde obtemos a constante  $k_1$ . Podemos então escrever a expressão da velocidade em termos mais usuais,

$$
v(t) = v_0 + a(t - t_0).
$$

A equação horária é obtida a partir de uma integração da velocidade,

$$
x(t) = \int v(t) dt = v_0 t + \frac{1}{2}at^2 - at_0 t + k_2.
$$

A constante  $k_2$  é definida pela condição inicial,

$$
x_0 = v_0 t_0 + \frac{1}{2} a t_0^2 - a t_0^2 + k_2.
$$

Portanto, podemos escrever a equação horária do MRUV na forma bem conhecida,

$$
x(t) = x_0 + v_0(t - t_0) + \frac{1}{2}a(t - t_0)^2.
$$

Na tabela abaixo registramos algumas integrais indefinidas razoavelmente simples que vão aparecer em problemas de física. Note que  $a \in k$  são constantes arbitrárias. Não deixe de verificar que está tudo correto, conferindo com a tabela das derivadas.

| f(x)                      | $G(x) = \int f(x) dx$                    |
|---------------------------|------------------------------------------|
| $x^n$ , $n \neq -1$       | $\frac{1}{n+1}x^{n+1}+k$                 |
| $\operatorname{sen}(ax)$  | $-\frac{1}{2}\cos(ax)+k$                 |
| cos(ax)                   | $\frac{1}{x}$ sen $(ax) + k$<br>$\alpha$ |
| $\exp(ax)$                | $\frac{1}{x} \exp(ax) + k$<br>$\alpha$   |
| 1<br>$\mathcal{X}$        | $\ln x + k$                              |
| $\operatorname{senh}(ax)$ | 1<br>$-\cosh(ax)+k$<br>$\alpha$          |
| $\cosh(ax)$               | 1<br>$\frac{1}{x}$ senh $(ax) + k$<br>a  |

Tabela 3.1: Algumas integrais indefinidas

### 3.5 Cálculo de integrais definidas

A partir do "teorema fundamental do cálculo" temos

$$
F(x) = G(x) - G(a) = \int_a^x f(t) dt,
$$

onde  $G(x)$  é uma primitiva genérica de  $f(x)$ . Então, para  $x = b$ , vem

$$
G(b) - G(a) = \int_a^b f(t) dt.
$$

Para calcular uma integral definida basta achar uma primitiva  $G(x)$  e encontrar os seus valores nos extremos do intervalo de integração.

É comum utilizarmos a notação

$$
G(b) - G(a) = G(x) \Big|_a^b = \int_a^b dG,
$$

Com essa nova notação, temos

$$
\int_{a}^{b} f(x)dx = G(x) \Big|_{a}^{b} = G(b) - G(a).
$$

#### Exemplos

(a) Calcular a área hachurada na figura 3.7, definida pela função

$$
f(x) = \frac{2}{x^2},
$$

entre  $x = 1$  e  $x = 2$ .

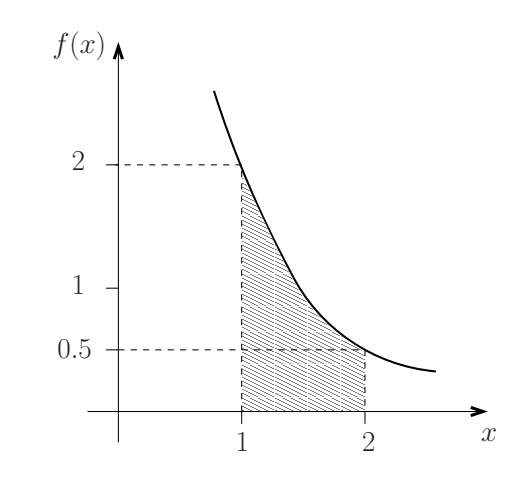

Figura 3.7

Essa área hachurada será dada por

$$
A = \int_{1}^{2} f(x)dx = \int_{1}^{2} \frac{2}{x^2} dx.
$$

Mas a primitiva de  $f(x) = 2/x^2$  é  $G(x) = -2/x + k$ . Note que no cálculo das integrais definidas podemos omitir a constante k, que vai ser sempre cancelada na diferença  $G(b) - G(a)$ , onde a e b são os limites de integração. Então temos

$$
A = \left(-\frac{2}{x} + k\right)\Big|_1^2 = \left(-\frac{2}{2} + k\right) - (-2 + k) = 1.
$$

(b) Calcular o trabalho executado pela força  $F(x) = -4x + x^2$  no percurso entre  $x_1 = -1$  $e z_2 = +1$  (por simplididade, não estamos nos preocupando com as unidades corretas de distância, trabalho, etc).

Nessas condições, o trabalho é dado por

$$
W_{1\to 2} = \int_{x_1}^{x_2} F(x)dx = \int_{-1}^{+1} (-4x + x^2)dx
$$
  
=  $\left(-2x^2 + \frac{1}{3}x^3\right)\Big|_{-1}^{+1} = \left(-2 + \frac{1}{3}\right) - \left(-2 - \frac{1}{3}\right) = \frac{2}{3}.$ 

(c) Calcular a área entre a parábola  $y(x) = 4 - x^2$  e o eixo x no intervalo  $-2 \le x \le 2$ . A área vai ser dada pela expressão

$$
A = \int_{-2}^{+2} (4 - x^2) dx = \left( 4x - \frac{1}{3}x^3 \right) \Big|_{-2}^{+2} =
$$
  
=  $\left( 8 - \frac{8}{3} \right) - \left( -8 + \frac{8}{3} \right) = \frac{32}{3}.$ 

(d) A equação de estado de um mol de um fluido é  $PV = RT$ , onde P é a pressão, V  $\acute{e}$  o volume,  $R = 8, 3$  J/(K·mol)  $\acute{e}$  a constante universal dos gases. Num processo termodinâmico isotérmico, à temperatura  $T = 300$  K, o gás se expande de um volume inicial  $V_A = 2 \ell$  até um volume final  $V_B = 4 \ell$ . Calcule o trabalho  $W_{A\rightarrow B}$ realizado para ir de  $A$  até  $B$ .

$$
W_{A \to B} = \int_{V_A}^{V_B} P \, dV = \int_{V_A}^{V_B} \frac{RT}{V} \, dV = RT \ln(V) \Big|_{V_A}^{V_B} = RT \ln\left(\frac{V_B}{V_A}\right)
$$
  
= 2,49 × 10<sup>3</sup> ln(2) J.

### 3.6 As funções logaritmo e exponencial

A partir do que apresentamos até agora não é difícil concluir que integrar é bem mais difícil do que derivar. De fato, a derivada de qualquer combinação de funções simples (funções trigonométricas, potências, etc) é sempre uma combinação de funções simples e pode ser calculada facilmente usando as regras de derivação que apresentamos nas tabelas  $2.1$  e  $2.2$  nas páginas  $8$  e  $11$ , respectivamente. Derivada é o nome de um tipo de limite, e calculamos seu valor calculando o valor desse limite. Em contraste, n˜ao existem regras como as apresentadas nas tabelas 3.1 e 3.2 para calcular integrais. Integral também é o nome dado a um tipo de limite, mas em geral é impossível calcular o valor desse limite diretamente. Calculamos uma integral quando somos capazes de encontrar a sua primitiva. A maioria das técnicas de integração apenas transformam o integrando original de modo inteligente, conveniente, para que se torne mais simples vislumbrar uma primitiva. Além disso, a maioria das integrais com integrandos que são combinações de funções simples não possuem primitivas que são combinações de funções simples. Isto não quer dizer que a integral n˜ao existe (ou seja, que o limite n˜ao existe), mas apenas que ela não pode ser expressa como uma combinação de funções simples. Se uma integral deste tipo aparece com muita frequência, então ela recebe um nome especial. Este é o caso da função logaritmo.

A função logaritmo na base  $e$ , ln $(x)$ , também conhecida como logaritmo neperiano, ou simplesmente logaritmo, é definida através da integral

$$
\ln(x) = \int_{1}^{x} \frac{1}{t} dt, \quad \text{com} \quad x > 0.
$$
 (3.1)

Da expressão acima decorre imediatamente que

$$
\ln(1)=0.
$$

Do "teorema fundamental do cálculo" vem

$$
\frac{d \ln(x)}{dx} = \frac{1}{x} \tag{3.2}
$$

Olhando o gráfico da função  $ln(x)$  na página 8 não é difícil ver que esta função tem uma inversa (geometricamente, a inversa pode ser obtida rebatendo-se o gráfico da função através da bissetriz do primeiro e terceiro quadrandes). A função exponencial  $\exp(x)$ , também escrita como  $e^x$ , é por definição a inversa da função logaritmo:

$$
\exp \equiv \ln^{-1}.
$$
\n(3.3)

Vamos calcular a derivada da exponencial. Pela definição de inversa

$$
\ln(e^x) = x \Longrightarrow \frac{d \ln(e^x)}{dx} = 1.
$$

Usando a "regra da cadeia" (propriedade (5) na pág. 11) podemos calcular derivada

$$
\frac{d \ln(e^x)}{dx} = \frac{d \ln(y)}{dy} \Big|_{y=e^x} \frac{de^x}{dx} = \frac{1}{e^x} \frac{de^x}{dx} = 1 \Longrightarrow \frac{de^x}{dx} = e^x.
$$
\n(3.4)

A função exponencial e sua inversa, a função logaritmo, são extremamente importantes. Elas aparecem com muita frequência em todas as áreas da física e da matemática.  $E$  importante que você se familiarize com seus gráficos (veja a página 8) e as propriedades listadas na tabela 3.2.

Vamos demonstrar que o logaritmo do produto é a soma dos logaritmos.

Logaritmo do produto.

$$
\ln(xz) = \ln(x) + \ln(z). \tag{3.5}
$$

#### Demonstração:

Defina a função  $f(x) \equiv \ln(xz)$ , onde a variável z é mantida fixa e só x pode variar. Temos

$$
\frac{df(x)}{dx} = \frac{d\ln(xz)}{dx} = \frac{d\ln(y)}{dy}\Big|_{y=xz} \frac{d(xz)}{dx} = \frac{1}{xz}z = \frac{1}{x}.
$$

Lembre que  $d \ln(x)/dx = 1/x$ , ou seja  $\ln(x)$  e  $f(x)$  têm a mesma derivada. Duas funções que têm a mesma derivada ou são iguais ou diferem apenas por uma constante aditiva. Portanto,
Tabela 3.2: Algumas propriedadades das funções  $ln(x)$  e  $e^x$ 

| Para $x, y, z > 0$ e $a, b$ reais quaisquer |
|---------------------------------------------|
| $\ln(xz) = \ln(x) + \ln(z),$                |
|                                             |
| $\ln(x^a) = a \ln(x),$                      |
| $\ln(1/x) = -\ln(x),$                       |
| $ln(1) = 0$                                 |
|                                             |
| $e^{a+b}=e^a\cdot e^b$ ,                    |
| $1/e^a = e^{-a},$                           |
| $(e^a)^b = e^{ab}$                          |
| $e^{0}=1$                                   |
|                                             |
| $\ln(e^a) = a,$                             |
| $e^{\ln(x)} = x.$                           |

$$
f(x) \equiv \ln(xz) = \ln(x) + const.
$$
 (3.6)

Para descobrir o valor da constante basta lembrar que  $ln(1) = 0$ . Colocando  $x = 1$ na equação acima vem

$$
\ln(z) = \ln(1) + const. = const. \implies const. = \ln(z). \tag{3.7}
$$

Substituindo a equação  $(3.7)$  na equação  $(3.6)$  completamos a demonstração.

# 3.7 Algumas técnicas de integração

## 3.7.1 Integral de uma derivada

Do "teorema fundamental do cálculo" decorre imediatamente que

$$
\int_{a}^{b} \frac{dF(x)}{dx} dx = F(x) \Big|_{a}^{b} = F(b) - F(a),
$$

uma vez que segundo este teorema o integrando é a derivada da primitiva.

Esta é uma maneira ligeiramente diferente de escrever o TFC. É claro que o TFC garante que o integrando é sempre a derivada de uma função. Porém, como já vimos, nem sempre esta função pode ser escrita em termos de combinações de funções simples. Se conseguirmos escrever o integrando como uma derivada de uma função simples, a integral se torna trivial.

Se a integral for indefinida temos simplesmente

$$
\int \frac{dF(x)}{dx} dx = F(x),
$$

onde omitimos, como de costume, a constante de integração.

#### Exemplo

No cálculo do potencial eletrostático sobre o eixo z devido a um disco de raio  $R$ , uniformemente carregado com densidade superficial de carga  $\sigma$ , colocado sobre o plano xy e com centro na origem do sistema de coordenadas, a integral relevante é

$$
V(z) = \frac{\sigma}{2\epsilon_0} \int\limits_0^R \frac{s}{\sqrt{z^2 + s^2}} ds.
$$

Neste caso o integrando é a derivada de uma função simples:

$$
V(z) = \frac{\sigma}{2\epsilon_0} \int_0^R \frac{d\left(\sqrt{z^2 + s^2}\right)}{ds} ds = \frac{\sigma}{2\epsilon_0} \sqrt{z^2 + s^2} \Big|_0^R = \frac{\sigma}{2\epsilon_0} (\sqrt{z^2 + R^2} - |z|).
$$

#### 3.7.2 Integração por partes

Vamos usar agora a fórmula da derivada de um produto de funções para obter mais uma técnica útil para o cálculo de integrais. Já mostramos que

$$
\frac{d(f_1(x) f_2(x))}{dx} = \frac{df_1(x)}{dx} f_2(x) + f_1(x) \frac{df_2(x)}{dx},
$$

portanto

$$
\int_{a}^{b} \frac{df_1(x)}{dx} f_2(x) dx = \int_{a}^{b} \frac{d(f_1(x) f_2(x))}{dx} dx - \int_{a}^{b} f_1(x) \frac{df_2(x)}{dx} dx.
$$

Note que o integrando da primeira integral do lado direito da equação é uma derivada. Assim

$$
\int_{a}^{b} \frac{df_1(x)}{dx} f_2(x) dx = f_1(x) f_2(x) \Big|_{a}^{b} - \int_{a}^{b} f_1(x) \frac{df_2(x)}{dx} dx.
$$

Para que esta propriedade seja útil precisamos escrever o integrando como um produto  $(df<sub>1</sub>/dx) f<sub>2</sub>$  de tal forma que (1) a derivada de  $df<sub>2</sub>/dx$  seja mais simples do que  $f<sub>2</sub>$  e que consigamos integrar facilmente  $df_1/dx$  afim de obter  $f_1$ , e (2) a integral do lado direito da equação acima seja mais simples do que a integral original.

A propriedade acima tamb´em vale para integrais indefinidas. Neste caso temos (omitindo constantes de integração)

$$
\int \frac{df_1(x)}{dx} f_2(x) dx = f_1(x) f_2(x) - \int f_1(x) \frac{df_2(x)}{dx} dx.
$$

#### Exemplos

(a) Calcule a integral

$$
\int x^3 \ln(x) \, dx.
$$

Colocamos  $f_2(x) = \ln(x)$  e  $df_1(x)/dx = x^3 \implies f_1(x) = x^4/4$ . Assim, lembrando que  $d\ln(x)/dx = 1/x$ , obtemos

$$
\int x^3 \ln(x) \, dx = \frac{x^4}{4} \ln(x) - \int \frac{x^4}{4} \frac{1}{x} \, dx = \frac{x^4}{4} \ln(x) - \frac{x^4}{16}
$$

(b) Calcule a integral

$$
\int x \operatorname{sen}(x) \, dx.
$$

Escolhemos  $f_2(x) = x e df_1(x)/dx = \text{sen}(x) \Longrightarrow f_1(x) = -\cos(x)$ . Portanto,

$$
\int x \operatorname{sen}(x) \, dx = -x \cos(x) + \int \cos(x) \, dx = -x \cos(x) + \operatorname{sen}(x).
$$

(c) Calcule a integral

$$
\int \frac{x^3}{(x^2+4)^{3/2}} \, dx.
$$

Escolhemos  $f_2(x) = x^2 e df_1(x)/dx =$  $\mathcal{X}$  $\frac{c}{(x^2+4)^{3/2}} \implies f_1(x) = -$ 1  $\frac{1}{(x^2+4)^{1/2}}$ . Portanto,

$$
\int \frac{x^3}{(x^2+4)^{3/2}} dx = -\frac{x^2}{(x^2+4)^{1/2}} + \int \frac{2x}{(x^2+4)^{1/2}} dx
$$

$$
= -\frac{x^2}{(x^2+4)^{1/2}} + 2(x^2+4)^{1/2},
$$

onde calculamos a integral no lado direito da equação acima percebendo que o seu integrando (sem o fator 2) é a derivada de  $(x^2 + 4)^{1/2}$ .

(d) Considere a distribuição de probabilidades

$$
P(x) = Ax \exp(-2x),
$$

definida para valores não negativos da variável aleatória x (isto é, para  $0 \leq x < \infty$ ). Qual é o valor da constante  $A$  para que essa distribuição seja normalizada?

Para a distribuição ser normalizada,

$$
\int_{0}^{\infty} P(x)dx = 1 \Longleftrightarrow \int_{0}^{\infty} Ax \exp(-2x) dx = 1.
$$

Escolhemos  $f_2(x) = Ax \cdot df_1(x)/dx = \exp(-2x) \implies f_1(x) = -$ 1  $\frac{1}{2}$  exp $(-2x)$ . Portanto,

$$
\int_{0}^{\infty} Ax \exp(-2x) dx = 1 \Longleftrightarrow -\frac{Ax}{2} \exp(-2x) \Big|_{0}^{\infty} + \int_{0}^{\infty} \frac{A}{2} \exp(-2x) dx = 1
$$

$$
\Longleftrightarrow -\frac{A}{4} \exp(-2x) \Big|_{0}^{\infty} = 1 \Longleftrightarrow \frac{A}{4} = 1 \Longrightarrow A = 4.
$$

#### 3.7.3 Mudança de variável de integração

#### Integrais definidas

Uma das técnicas mais versáteis para calcular integrais é a mudança de variável de integração. Ela é baseada na igualdade

$$
\int_{y(a)}^{y(b)} f(y) dy = \int_{a}^{b} f(y(x)) \frac{dy(x)}{dx} dx.
$$
\n(3.8)

#### Demonstração:

Seja  $F(y)$  a primitiva de  $f(y)$ . Isto significa que

$$
\frac{dF(y)}{dy} = f(y). \tag{3.9}
$$

Se conhecemos a primitiva de  $f(y)$ , o TFC nos fornece imediatamente o valor da integral do lado esquerdo da equação  $(3.8)$ :

$$
\int_{y(a)}^{y(b)} f(y) dy = F(y) \Big|_{y(a)}^{y(b)} = F(y(b)) - F(y(a)).
$$
\n(3.10)

Para calcular a integral do lado direito da equação (3.8) precisamos achar a primitiva da função  $f(y(x)) dy(x)/dx$ . Vamos mostrar que esta primitiva é  $F(y(x))$ , onde  $F(y)$  é a primitiva de  $f(y)$ . De fato, usando a fórmula da derivada de função de função (regra da cadeia) obtemos

$$
\frac{dF(y(x))}{dx} = \frac{dF(y)}{dy} \frac{dy(x)}{dx} = f(y) \frac{dy(x)}{dx},
$$

onde usamos a equação  $(3.9)$ . Portanto,

$$
\int_{a}^{b} f(y(x)) \frac{dy(x)}{dx} dx = F(y(x)) \Big|_{a}^{b} = F(y(b)) - F(y(a)).
$$
\n(3.11)

Comparando a equação  $(3.10)$  e a equação  $(3.11)$  vemos que as integrais na equação  $(3.8)$  são iguais, como queríamos demonstrar.  $\blacksquare$ 

#### Observações:

Obviamente a equação  $(3.8)$ ,

$$
\int_{y(a)}^{y(b)} f(y) dy = \int_{a}^{b} f(y(x)) \frac{dy(x)}{dx} dx,
$$

pode ser usada tanto da direita para a esquerda como da esquerda para a direita.

 $\hat{E}$  conveniente usar a equação  $(3.8)$  da direita para a esquerda quando for fácil ver que o integrando tem a forma  $f(y) dy/dx$  e identificar  $y(x)$ . Neste caso, após mudarmos os limites de integração, fazemos as substituições

$$
y(x) \to y
$$
 e  $\frac{dy(x)}{dx} dx \to dy$ ,

veja os exemplos (a) e (b) abaixo.

Geralmente a equação (3.8) é usada da esquerda para a direita. Neste caso, precisamos escolher uma função  $y(x)$  que leve a uma integral mais simples. Além disto, precisamos ser capazes de inverter a função  $y(x)$  escolhida e expressar x em função de y para determinar os limites de integração da integral em x que aparece no lado direito da equação  $(3.8)$ . Após mudarmos os limites de integração, fazemos as substituições

$$
y \to y(x)
$$
 e  $dy \to \frac{dy(x)}{dx} dx$ ,

veja os exemplos (c) e (d) abaixo.

Exemplos

(a) Calcule a integral

$$
\int_{a}^{b} \operatorname{sen}^{3}(x) \cos(x) dx.
$$

Observe que  $\cos(x) = d \sin(x)/dx$ . Isto sugere colocar  $y(x) = \sin(x)$  e usar a equação (3.8) da direita para a esquerda fazendo sen  $(x) \rightarrow y$  e cos $(x)dx \rightarrow dy$ .

$$
\int_{a}^{b} \operatorname{sen}^{3}(x) \cos(x) dx = \int_{\operatorname{sen}(a)}^{\operatorname{sen}(b)} y^{3} dy = \frac{y^{4}}{4} \Big|_{\operatorname{sen}(a)}^{\operatorname{sen}(b)} = \frac{\operatorname{sen}^{4}(b)}{4} - \frac{\operatorname{sen}^{4}(a)}{4}.
$$

(b) Calcule a integral

$$
\int_{2}^{3} \frac{\ln(x)}{x} \, dx.
$$

Note que,  $d \ln(x)/dx = 1/x$ . Assim, uma boa escolha consiste em colocar  $y(x) =$ ln(x) e novamente usar a equação (3.8) da direita para a esquerda fazendo  $\ln(x) \rightarrow y$ e  $(1/x)dx \rightarrow dy$ .

$$
\int_{2}^{3} \frac{\ln(x)}{x} dx = \int_{\ln(2)}^{\ln(3)} y dy = \frac{1}{2} y^{2} \Big|_{\ln(2)}^{\ln(3)} = \frac{1}{2} [\ln^{2}(3) - \ln^{2}(2)].
$$

(c) Calcule a integral

$$
\int_{\frac{1}{2}}^{1} \frac{1}{\sqrt{1 - y^2}} \, dy.
$$

Uma boa escolha é  $y(x) =$  sen  $(x)$  porque a igualdade  $1 -$  sen  $(x) = cos<sup>2</sup>(x)$  permite simplificar o denominador. A função  $y(x) = \text{sen}(x)$  pode ser invertida:  $x =$ sen  $^{-1}(y)$  = arcsen  $(y)$  e os limites de integração da integral em x são arcsen  $(1/2)$  =  $\pi/6$  e arcsen  $(1) = \pi/2$ . Fazemos  $y \to \text{sen}(x)$  e  $dy \to \frac{dy(x)}{dx}dx = \cos(x)dx$ . Portanto,

$$
\int_{1/2}^{1} \frac{1}{\sqrt{1 - y^2}} dy = \int_{\pi/6}^{\pi/2} \frac{1}{\sqrt{1 - \operatorname{sen}^2(x)}} \cos(x) dx = \int_{\pi/6}^{\pi/2} \frac{1}{\cos(x)} \cos(x) dx
$$

$$
= \int_{\pi/6}^{\pi/2} dx = x \Big|_{\pi/6}^{\pi/2} = \frac{\pi}{3},
$$

(d) Calcule a integral

$$
\int_{3}^{5} \frac{1}{y \ln(y)} dy.
$$

Escolhemos  $y(x) = e^x \Longrightarrow x = \ln(y)$  e os limites de integração serão  $\ln(3)$  e  $\ln(5)$ ; fazemos  $y \to e^x$  e  $dy \to \frac{dy(x)}{dx} dx = e^x dx$ . Assim,

$$
\int_{3}^{5} \frac{1}{y \ln(y)} dy = \int_{\ln(3)}^{\ln(5)} \frac{1}{e^x x} e^x dx = \int_{\ln(3)}^{1} \frac{1}{x} dx = \ln(x) \Big|_{\ln(3)}^{\ln(5)} = \ln(\ln(5)) - \ln(\ln(3)).
$$

Note que neste exemplo também é fácil usar a equação (3.8) da direita da esquerda, como fizemos no exemplo (a). Deixaremos esta resolução como um exercício.

Por razões didáticas, quando usamos a equação (3.8) da esquerda para a direita colocamos a variável de integração da integral inicial igual a  $y$ . Quando trabalhamos da direita para a esquerda colocamos a variável de integração igual  $x$ . Obviamente, o nome dado à variável de integração é irrelevante. Com a prática você vai usar a equação (3.8) sem se preocupar com estes detalhes.

#### Integrais indefinidas

Para terminar, apresentamos a fórmula de mudança de variável de integração para integrais indefinidas.

Se você está usando a equação (3.8) da esquerda para a direita, você sai de uma integral em  $y$  e deve chegar no final numa integral em  $y$ . Assim, é conveniente escrever

$$
\int f(y') dy' = \int f(y(x')) \frac{dy(x')}{dx'} dx',
$$
\n(3.12)

onde  $x(y)$  é a inversa de  $y(x)$ , isto é  $y(x(y)) = y$ .

Se você está usando a equação  $(3.8)$  da direita para a esquerda a integral de saída é em  $x$  e a integral de chegada também deve ser em  $x$ . É conveniente colocar

$$
\int_{a}^{x} f(y(x')) \frac{dy(x')}{dx'} dx' = \int_{a}^{y(x)} f(y') dy'.
$$
\n(3.13)

Os limites superiores s˜ao os valores onde calculamos as primitivas. Note que nas equações  $(3.12)$  e  $(3.13)$  o limite superior na integral do lado direito é igual à variável nova expressa em termos da variável de saída. As linhas em  $x \in y$  foram colocadas para deixar clara a diferença entre a variável de integração e o valor onde calculamos a primitiva. Na pr´atica estas linhas podem ser omitidas, como fazemos nos exemplos abaixo.

E possível usar as equações  $(3.12)$  e  $(3.13)$  sem os limites superiores. Neste caso, fica implícito que no final dos cálculos você deve voltar à variável de saída (veja o exemplo (e) abaixo). Preferimos escrever o limite superior nas integrais porque isto ajuda a seguir as mudanças de variável de integração, especialmente no caso em que várias mudanças de variável são feitas em seguida.

#### Demonstrações:

A demonstração da equação (3.12) é análoga à da equação (3.8). Já mostramos que se  $F(y)$  é a primitiva de  $f(y)$  então  $F(y(x))$  é a primitiva de  $f(y(x))\frac{dy(x)}{dx}$  (veja a página 32). Portanto,  $\overline{u}$ 

$$
\int f(y')\,dy' = F(y')\Big|^{y} = F(y),
$$

$$
\int_{-\infty}^{x(y)} f(y(x')) \frac{dy(x')}{dx'} dx' = F(y(x')) \Big|_{x(y)}^{x(y)} = F(y(x(y))) = F(y).
$$

Assim, os dois lados da equação (3.12) são iguais. ■

Para demonstrar a equação  $(3.13)$  basta verificar que a derivada em x da integral no lado direito é igual ao integrando da integral no lado esquerdo. Isto significa que a integral do lado direito é a primitiva de  $f(y(x))dy(x)/dx$ . Usando o TFC e a "regra da cadeia" obtemos

$$
\frac{d}{dx}\left[\int_{-\infty}^{y(x)}f(y')\,dy'\right] = \frac{d}{dz}\left[\int_{-\infty}^{z}f(y')\,dy'\right]\Bigg|_{z=y(x)}\frac{dy(x)}{dx} = f(y(x))\,\frac{dy(x)}{dx}.
$$

Esta derivada é igual ao integrando da integral do lado esquerdo da equação (3.13), como queríamos mostrar.  $\blacksquare$ 

#### Exemplos

(e) Calcule a integral

$$
\int \frac{1}{\sqrt{1-y^2}} \, dy.
$$

Colocamos  $y(x) = \text{sen}(x) \implies x(y) = \text{sen}^{-1}(y) = \text{arcsen}(y); dy \to \frac{dy(x)}{dx} dx =$  $\frac{d \operatorname{sen}(x)}{dx} dx = \cos(x) dx$ . Portanto,

$$
\int_{-\infty}^{y} \frac{1}{\sqrt{1 - y^2}} dy = \int_{-\infty}^{\arcsen(y)} \frac{1}{\sqrt{1 - \text{sen}^2(x)}} \cos(x) dx
$$

$$
= \int_{-\infty}^{\arcsen(y)} \frac{1}{\cos(x)} \cos(x) dx = \int_{-\infty}^{\arcsen(y)} dx = x \Big|_{-\infty}^{\arcsen(y)} = \arcsen(y).
$$

Se você tivesse omitido o limite de integração você teria obtido

$$
\int \frac{1}{\sqrt{1 - y^2}} dy = \int \frac{1}{\sqrt{1 - \operatorname{sen}^2(x)}} \cos(x) dx
$$

$$
= \int \frac{1}{\cos(x)} \cos(x) dx = \int dx = x,
$$

que só faz sentido se você substituir x por arcsen  $(y)$  no final.

(f) Calcule a integral

$$
\int \operatorname{sen}^{3}(x) \cos(x) dx.
$$
  
Definimos  $y(x) = \operatorname{sen}(x)$ , portanto  $\cos(x) dx = \frac{dy(x)}{dx} dx \rightarrow dy e$   

$$
\int_{-\infty}^{x} \operatorname{sen}^{3}(x) \cos(x) dx = \int_{-\infty}^{\infty} y^{3} dy = \frac{y^{4}}{4} \Big|_{-\infty}^{\operatorname{sen}(x)} = \frac{\operatorname{sen}^{4}(x)}{4}.
$$

(g) Mostre que

$$
\int \frac{1}{ay+b} dy = \frac{1}{a} \ln(ay+b).
$$
  
Definimos  $x(y) = ay+b \implies y = \frac{x}{a} - \frac{b}{a} e dy \to \frac{dy(x)}{dx} dx = \frac{1}{a} dx$   

$$
\int_{a}^{y} \frac{1}{ay+b} dy = \int_{a}^{a} \frac{1}{x} \frac{1}{a} dx = \frac{1}{a} \ln(x) \Big|_{a}^{ay+b} = \frac{1}{a} \ln(ay+b).
$$

# 3.8 O que fazer quando nada funciona?

Apresentamos neste livro as principais técnicas de integração. Você irá aprender muitas outras nos cursos de Cálculo. Porém, muitas vezes você não conseguirá calcular a primitiva de uma integral. Como já dissemos, a maioria das integrais não pode ser calculada em termos de funções simples. Como ter certeza de que não existe um truque que permite o cálculo da integral? A rigor, é impossível ter esta certeza. Porém, quando tudo o mais falha vale a pena consultar uma tabela de integrais, onde estão listadas as primitivas de várias funções e os valores de várias integrais definidas que aparecem com frequência. As tabelas variam muito em tamanho. Uma tabela que contém uma boa escolha de integrais e que vai ser útil durante toda a graduação é a da Coleção Schaum [5]. Uma das tabelas mais completas é a de Gradshteyn e Ryzhik [6] cuja sexta edição tem mais de mil páginas! Se uma integral n˜ao puder ser encontrada no Gradshteyn e Ryzhik muito possivelmente não existe uma expressão analítica para ela. Na internet, o excelente site da Wolfram Alpha [7] permite calcular interativamente integrais definidas e indefinidas.

Mesmo não achando sua integral nas tabelas, ainda existe um último recurso—o cálculo numérico. Quase sempre queremos calcular uma integral definida. Neste caso podemos explorar a idéia de que a integral é essencialmente a área entre o eixo das abscissas e o  $gr\acute{a}fico da função. E o que fazem as técnicas numéricas. Elas são extremamente eficientes$ e fornecem rapidamente o resultado da integral com precisão desejada.

Apesar das soluções analíticas serem muito mais elegantes do que as soluções numéricas, você não deve ter preconceitos contra o cálculo numérico. A medida em que você for avançando em seus estudos você perceberá que os métodos computacionais desempenham papel essencial na ciência e na tecnologia.

#### Exercícios

(1) Calcule as integrais

$$
\int (2x + x^4 + e^{-x}) dx; \quad \int \cos(\omega t + \phi) dt; \quad \int \frac{1}{a + bx} dx; \n\int y\sqrt{1 + y^2} dy; \quad \int \frac{z}{z^2 + 1} dz; \quad \int \frac{1}{t^2 + a^2} dt; \n\int \frac{1}{t^2 - a^2} dt; \quad \int \frac{x}{(x^2 + a^2)^{3/2}} dx; \quad \int \ln(x) dx.
$$

- (2) Calcule o trabalho da força  $F(x) = -kx$  para deslocar um corpo que se move apenas ao longo do eixo x da posição  $x = x_0$  até a posição  $x = x_1$ .
- (3) Calcule a área delimitada pelas funções  $y_1(x) = x^2$  e  $y_2(x) = -x$  entre  $x = 0$  e  $x=1$ . Sugestão: primeiramente esboce os gráficos de  $y_1(x)$  e  $y_2(x)$ .
- (4) Um corpo que se desloca apenas sobre o eixo dos x tem aceleração que varia linearmente com o tempo,  $a(t) = ct$ , onde c é uma constante. Sabendo-se que em  $t = 0$  o corpo está em  $x = x_0$  com velocidade  $v = v_0$ , determine a função  $x(t)$  que fornece a posição do corpo no instante t.

Sugestão: primeiramente integre a aceleração para determinar a velocidade, imponha a condição inicial e integre novamente para determinar  $x(t)$ .

- (5) Calcule o trabalho necessário para levar uma partícula de massa m da superfície da Terra até o infinito (com velocidade zero no infinito). <u>Dado:</u> a força que a Terra exerce sobre a partícula é  $F(r) = GMm/r^2$ , onde M  $\acute{e}$  a massa da Terra e G  $\acute{e}$  a constante gravitacional; considere o raio da Terra  $R_T$ conhecido.
- (6) Considere uma partícula de massa m que se move ao longo do eixo x sujeita à ação de uma força  $F(t)$ . Através de uma mudança de variável apropriada mostre que o impulso da força  $F(t)$  é igual à variação do momento da partícula, isto é,

$$
\int_{t_1}^{t_2} F(t)dt = mv(t_2) - mv(t_1) ,
$$

onde  $v(t_i)$  é a velocidade no instante  $t = t_i$ . Sugestão: lembre que a aceleração é  $a = dv/dt$ .

# Capítulo 4

# Vetores

# 4.1 Conceito de vetor

Existem muitas grandezas físicas que não podem ser completamente descritas por um simples número. Para descrever essas grandezas (como forças, deslocamentos, velocidades, etc) precisamos especificar um número (módulo), uma direção e um sentido. Essas grandezas são denominadas vetoriais, em contraposição às grandezas escalares, que podem ser caracterizadas por um número (como temperatura, energia, etc). O vetor é uma entidade matemática associada a um módulo, uma direção e um sentido. Na natureza existem também outras grandezas que são muito mais complexas, necessitando para sua caracterização de entidades matemáticas mais complicadas que os vetores (por exemplo, a tensão ou as deformações de um sólido anisotrópico são descritas por entidades denominadas tensores).

Vetores já devem ter sido vistos no ensino médio. Não vamos rever as idéias mais intuitivas. Também não vamos nos preocupar com um tratamento rigoroso ou detalhado (que deve ser apresentado numa disciplina específica). Vamos apenas rever os conceitos básicos e introduzir uma notação mais prática a fim de facilitar as operações (soma, multiplicações, derivação) com vetores.

# 4.2 Componentes e módulo de um vetor; versor

Apesar dos vetores serem independentes dos sistemas de coordenadas, é muito interessante escrevê-los em termos de suas componentes num determinado sistema. A figura 4.1 indica um vetor  $\vec{F}$  que tem uma componente  $\vec{F}_x$  ao longo da direção x.

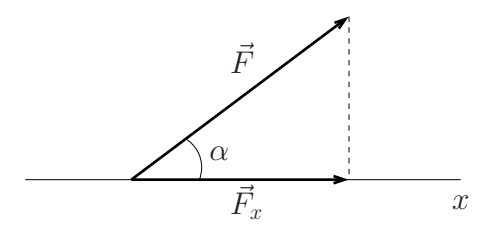

Figura 4.1

A notação  $\begin{array}{c} \hline \end{array}$  $\overline{\phantom{a}}$  $\ddagger$  $\bar{F}$  $\overline{\phantom{a}}$  $\overline{\phantom{a}}$ designa o módulo de um vetor $\vec{F}.$  Então, é claro que

$$
\left|\vec{F_x}\right| = \left|\vec{F}\right|\cos\alpha.
$$

Adotando um sistema de eixos cartesianos (isto é, de eixos ortogonais, como mostrado na figura 4.2), todo vetor planar pode ser decomposto em componentes ao longo das direções  $x \in y$ .

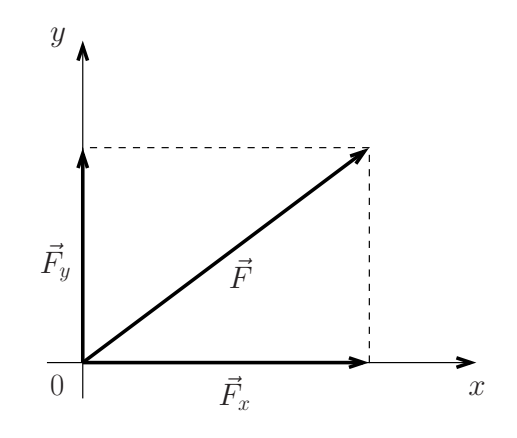

Figura 4.2

Usando a "regra da soma do paralelogramo" temos

$$
\vec{F} = \vec{F}_x + \vec{F}_y,
$$

ou seja, um vetor sempre pode ser escrito como a soma de suas componentes num sistema de eixos ortogonais. Pelo teorema de Pitágoras temos

$$
\left|\vec{F}\right|^2 = \left|\vec{F_x}\right|^2 + \left|\vec{F_y}\right|^2.
$$

Embora tenha sido apresentado um exemplo bidimensional, é claro que isto tudo também funciona em três dimensões (para um sistema de eixos cartesianos  $x - y - z$ ).

Para tornar mais simples a representação de um vetor é interessante introduzir a noção de versor, que é um vetor de módulo unitário, funcionando como uma espécie de "unidade de direção". Na figura 4.3 representamos os versores  $\vec{i}$  e  $\vec{j}$ , que são vetores unitários nas direções x e y respectivamente (na direção z costuma-se usar o símbolo  $\vec{k}$ ). Note que  $| \vec{i} | = | \vec{j} | = 1.$ 

O vetor  $\vec{F_x}$  pode então ser escrito como  $\vec{F_x} = F_x \vec{i}$ , onde  $F_x$  é um escalar, cujo módulo corresponde ao módulo  $\left|\vec{F}_x\right|$ . Da mesma forma temos

$$
\vec{F}_y = F_y \vec{j}.
$$

Portanto,

$$
\vec{F} = F_x \vec{i} + F_y \vec{j}.
$$

Em três dimensões teríamos

$$
\vec{F} = F_x \vec{i} + F_y \vec{j} + F_z \vec{k}.
$$

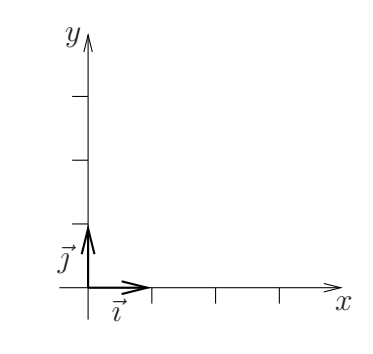

Figura 4.3

#### Exemplo

Escrever em termos dos versores cartesianos os dois vetores  $\vec{v}_1$ e $\vec{v}_2,$  indicados na figura 4.4.

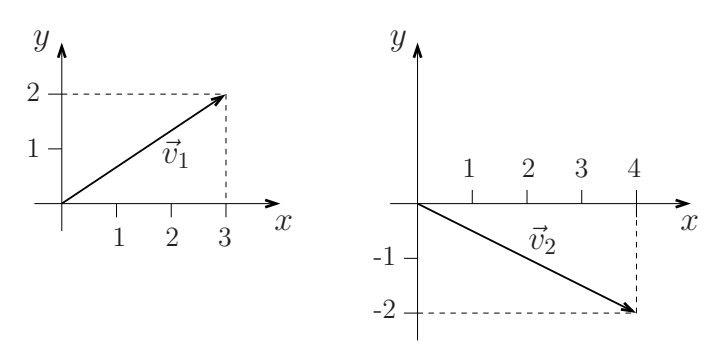

Figura 4.4

´e f´acil perceber que

 $\vec{v}_1 = 3\vec{i} + 2\vec{j}; \qquad \vec{v}_2 = 4\vec{i} - 2\vec{j}$ 

e que

$$
|\vec{v}_1|^2 = 3^2 + 2^2 = 13; \qquad |\vec{v}_2|^2 = 4^2 + 2^2 = 20.
$$
  
Então,  $|\vec{v}_1| = \sqrt{13} e |\vec{v}_2| = \sqrt{20} = 2\sqrt{5}.$ 

# 4.3 Operações com vetores

# 4.3.1 Soma ou subtração

Dados os vetores

$$
\vec{a} = a_x \vec{i} + a_y \vec{j} + a_z \vec{k}
$$

$$
\vec{b} = b_x \vec{i} + b_y \vec{j} + b_z \vec{k},
$$

e

o vetor soma ou subtração é definido como

$$
\vec{a} \pm \vec{b} = (a_x \pm b_x)\,\vec{i} + (a_y \pm b_y)\,\vec{j} + (a_z \pm b_z)\,\vec{k}.
$$

#### Exemplo

Vamos considerar os vetores

$$
\vec{v}_1 = 3\vec{i} + 2\vec{j};
$$
  $\vec{v}_2 = 4\vec{i} - 2\vec{j}.$ 

A soma é dada por

 $\vec{v}_1 + \vec{v}_2 = 7\vec{i}.$ 

 $\acute{\text{e}}$  fácil verificar que os mesmos resultados poderiam ter sido obtidos através da "regra do paralelogramo" (ou de qualquer outra regra geométrica desse tipo).

### 4.3.2 Produto de vetores

Há pelo menos três tipos de produtos envolvendo vetores:

(i) produto de um número escalar por um vetor, dando como resultado um vetor;

 $(ii)$  produto de um vetor por outro vetor, dando como resultado um escalar ( $\acute{e}$  o chamado produto escalar);

 $(iii)$  produto de um vetor por outro vetor, dando como resultado um terceiro vetor  $(é$ o chamado produto vetorial).

Vamos considerar cada um desses casos.

(i) Produto de um vetor por um escalar

Dado o vetor

$$
\vec{a} = a_x \vec{i} + a_y \vec{j} + a_z \vec{k}
$$

e o escalar A, temos

$$
A\vec{a} = A a_x \vec{i} + A a_y \vec{j} + A a_z \vec{k}.
$$

Como exemplo, vamos considerar o vetor  $\vec{v}_1 = 3\vec{i} + 2\vec{j}$ . Multiplicando por 5, temos  $15\vec{i} + 10\vec{j}$ ; multiplicando por −6, obtemos −18 $\vec{i}$  − 12 $\vec{j}$ .

(ii) Produto escalar entre dois vetores

Dados os vetores

$$
\vec{a} = a_x \vec{i} + a_y \vec{j} + a_z \vec{k}
$$

e

$$
\overline{a}
$$

$$
\vec{b}=b_x\vec{\imath}+b_y\vec{\jmath}+b_z\vec{k},
$$

#### 4.3. OPERAÇÕES COM VETORES <sup>43</sup>

definimos o produto escalar,

$$
\vec{a} \cdot \vec{b} = a_x b_x + a_y b_y + a_z b_z.
$$

Por exemplo, o produto escalar dos vetores  $\vec{v}_1 = 3\vec{\imath} + 2\vec{\jmath}$ e  $\vec{v}_2 = 4\vec{\imath} - 2\vec{\jmath}$ é dado por

$$
\vec{v}_1 \cdot \vec{v}_2 = 3 \times 4 + 2 \times (-2) = 12 - 4 = 8.
$$

Há uma forma alternativa, muito conveniente, de escrever o produto escalar entre dois vetores. Dados  $\vec{a}$  e  $\vec{b}$ , formando um ângulo  $\theta$ , é fácil mostrar que

$$
\vec{a} \cdot \vec{b} = |\vec{a}| |\vec{b}| \cos \theta.
$$

Como  $\vec{a}$  e  $\vec{b}$  (para  $\theta \neq 0$  ou  $\pi$ ) definem um plano, que pode ser chamado plano  $xy$ , basta demonstrar esta relação no espaço cartesiano bidimensional. Vamos considerar a figura 4.5.

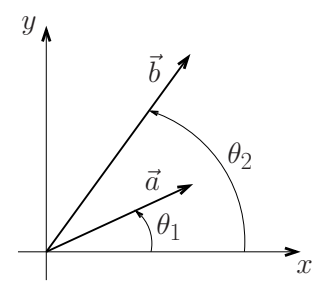

Figura 4.5

O produto escalar entre  $\vec{a}$  e  $\vec{b}$  é dado por

$$
\vec{a} \cdot \vec{b} = a_x b_x + a_y b_y.
$$

Mas

$$
a_x = a \cos \theta_1;
$$
  $a_y = a \operatorname{sen} \theta_1;$   
 $b_x = b \cos \theta_2;$   $b_y = b \operatorname{sen} \theta_2,$ 

com  $a = |\vec{a}| e b = |\vec{b}|$ . Então

$$
\vec{a} \cdot \vec{b} = ab \cos \theta_1 \cos \theta_2 + ab \sin \theta_1 \sin \theta_2 = ab [\cos \theta_1 \cos \theta_2 + \sin \theta_1 \sin \theta_2] =
$$
  
=  $ab \cos (\theta_1 - \theta_2) = ab \cos (\theta_2 - \theta_1) = ab \cos \theta.$ 

Por exemplo, vamos calcular o ângulo entre os vetores  $\vec{v}_1 = 3\vec{i} + 2\vec{j}$  e  $\vec{v}_2 = 4\vec{i} - 2\vec{j}$ . O produto escalar é dado por

$$
\vec{v}_1 \cdot \vec{v}_2 = 3 \times 4 + 2 \times (-2) = 12 - 4 = 8.
$$

Os módulos desse dois vetores são dados por

$$
|\vec{v}_1| = (9+4)^{1/2} = \sqrt{13}
$$
 e  $|\vec{v}_2| = (16+4)^{1/2} = 2\sqrt{5}$ .

Então

$$
\cos \theta = \frac{\vec{v_1} \cdot \vec{v_2}}{|\vec{v_1}||\vec{v_2}|} = \frac{8}{2\sqrt{13 \times 5}} = 0.496...,
$$

de onde vem  $\theta \approx 60, 255^{\circ}$ .

O produto escalar entre dois vetores tem uma série de propriedades facilmente demonstráveis:

- (a)  $\vec{a} \cdot (\vec{b} + \vec{c}) = \vec{a} \cdot \vec{b} + \vec{a} \cdot \vec{c}$ , conhecida como associatividade;
- (b)  $\vec{a} \cdot \vec{b} = \vec{b} \cdot \vec{a}$ , que é conhecida como comutatividade;
- (c)  $\vec{a} \cdot \vec{b} = 0 \Longrightarrow \vec{a} \perp \vec{b}$ , indicando que o produto escalar é nulo quando os vetores forem perpendiculares;
- (d)  $\vec{a} \cdot \vec{b} = |\vec{a}| |\vec{b}| \implies \vec{a} \parallel \vec{b}$ ,

mostrando que se o produto escalar for dado pelo produto dos módulos (cos  $\theta =$ 1) então os dois vetores são paralelos.

#### (iii) Produto vetorial entre dois vetores

Dados os vetores

$$
\vec{a} = a_x \vec{i} + a_y \vec{j} + a_z \vec{k}
$$

e

$$
\vec{b} = b_x \vec{i} + b_y \vec{j} + b_z \vec{k},
$$

o produto vetorial é um terceiro vetor definido como

$$
\vec{a} \times \vec{b} = (a_y b_z - a_z b_y) \vec{i} + (a_z b_x - a_x b_z) \vec{j} + (a_x b_y - a_y b_x) \vec{k}.
$$

Há várias formas de se lembrar dessa definição. É fácil verificar que essa expressão do produto vetorial pode ser obtida através de um determinante simbólico,

$$
\vec{a} \times \vec{b} = \begin{vmatrix} \vec{i} & \vec{j} & \vec{k} \\ a_x & a_y & a_z \\ b_x & b_y & b_z \end{vmatrix}.
$$

#### 4.3. OPERAÇÕES COM VETORES <sup>45</sup>

#### Exemplo

Vamos considerar de novo os vetores  $\vec{v}_1 = 3\vec{i} + 2\vec{j}$  e  $\vec{v}_2 = 4\vec{i} - 2\vec{j}$ . O produto vetorial  $\acute{\text{e}}$  dado por

$$
\vec{v}_1 \times \vec{v}_2 = \begin{vmatrix} \vec{i} & \vec{j} & \vec{k} \\ 3 & 2 & 0 \\ 4 & -2 & 0 \end{vmatrix} = 0\vec{i} + 0\vec{j} + (-6 - 8)\vec{k} = -14\vec{k}.
$$

No caso do produto vetorial também há uma definição alternativa, muito conveniente em aplicações físicas, mas um pouco mais complicada. O vetor produto  $\vec{a} \times \vec{b}$  deve ser especificado por: (i) um módulo, que é dado por  $|\vec{a}| |\vec{b}|$  sen $\theta$ , onde  $\theta$  é o ângulo entre  $\vec{a}$  e $\vec{b}$ ; (ii) uma direção, que é perpendicular ao plano definido por  $\vec{a}$  e  $\vec{b}$ ; ou seja,  $\vec{a}$  e  $\vec{b}$  são ambos perpendiculares ao produto vetorial  $(\vec{a} \times \vec{b})$ ; e (iii) um sentido, que ´e dado pela "regra do saca-rolhas" ou "regra da m˜ao direita" (com a m˜ao direita acompanhamos o vetor  $\vec{a}$  e tentamos atingir a "ponta" do vetor  $\vec{b}$ ; o dedo polegar da m˜ao direita vai apontar no sentido do produto vetorial).

Considerando o plano  $xy$  formado pelos vetores  $\vec{a}$  e  $\vec{b}$ , é fácil verificar essa definição alternativa. De fato, observando a figura 4.6, temos

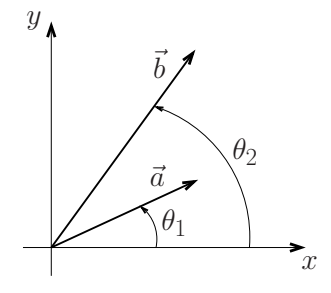

Figura 4.6

$$
\vec{a} \times \vec{b} = \begin{vmatrix} \vec{i} & \vec{j} & \vec{k} \\ a_x & a_y & 0 \\ b_x & b_y & 0 \end{vmatrix} = (a_x b_y - a_y b_x) \vec{k}
$$
  
=  $(ab \cos \theta_1 \sin \theta_2 - ab \sin \theta_1 \cos \theta_2) \vec{k}$   
=  $ab (\cos \theta_1 \sin \theta_2 - \sin \theta_1 \cos \theta_2) \vec{k} = ab \sin (\theta_2 - \theta_1) \vec{k}$ ,

de onde vem que

$$
\vec{a} \times \vec{b} = |\vec{a}| |\vec{b}| \operatorname{sen} \theta \vec{k}.
$$

Como o eixo  $z$  é perpendicular aos eixos  $x \in y$ , e deve estar orientado para "fora do papel", não há dúvidas de que os itens (i), (ii) e (iii) da definição alternativa vão ser devidamente satisfeitos.

Há uma série de propriedades imediatas do produto vetorial:

(a)  $\vec{a} \times \vec{b} = -\vec{b} \times \vec{a}$ .

Cuidado: o produto vetorial não é uma operação comutativa;

(b)  $\vec{a} \times \vec{b} = 0 \Longrightarrow \vec{a} \parallel \vec{b}$ ,

ou seja, dois vetores paralelos têm produto vetorial nulo;

(c)  $|\vec{a} \times \vec{b}| = ab \Longrightarrow \vec{a} \perp \vec{b}$ ,

ou seja, nesse caso  $\vec{a}$  e  $\vec{b}$  são dois vetores perpendiculares;

(d)  $\vec{a} \times (\vec{b} + \vec{c}) = \vec{a} \times \vec{b} + \vec{a} \times \vec{c}$ ,

continuando válida a propriedade associativa em relação à soma;

mnemônicos para lembrar do resultado final: "bac" menos "cab";

(e)  $\vec{a} \times (\vec{b} \times \vec{c}) = \vec{b} (\vec{a} \cdot \vec{c}) - \vec{c} (\vec{a} \cdot \vec{b}),$ que é uma propriedade mais complicada, que está sendo dada apenas para registro, mas que não é difícil verificar (podemos usar um desses artifícios

(e) 
$$
\vec{a} \cdot (\vec{b} \times \vec{c}) = \vec{b} \cdot (\vec{c} \times \vec{a}) = \vec{c} \cdot (\vec{a} \times \vec{b})
$$
,

que se chama produto misto, e que também está sendo apenas registrado. Note a propriedade cíclica dessas espressões (em relação à ordem da letras  $a, b \in c$ ). Note também que aparece um sinal − associado a cada inversão de ordem do produto vetorial.

# 4.4 Funções vetoriais

Uma função vetorial é um vetor que depende de uma ou mais variáveis. Por exemplo, o vetor posição  $\vec{r}$  ou o vetor velocidade  $\vec{v}$  são em geral funções do tempo t. Então temos as funções vetoriais  $\vec{r} = \vec{r}(t) e \vec{v} = \vec{v}(t)$ .

#### Movimento circular uniforme (MCU) em coordenadas cartesianas

Nesse movimento a trajetória é um círculo, de raio constante  $R$ , e "ângulos iguais são percorridos em tempos iguais", ou seja, a "taxa de variação do ângulo com o tempo", ou derivada,  $d\theta/dt$ , é constante.

Utilizando a notação da figura 4.7, o MCU (movimento circular uniforme) é definido por

$$
|\vec{r}| = R(\text{constante})
$$

e

$$
\theta = \theta_0 + \omega t, \text{ com } \frac{d\theta}{dt} = \omega,
$$

onde a constante  $\omega$  é a "velocidade angular". O vetor posição em coordenadas cartesianas  $é$  dado por

$$
\vec{r} = R\cos\left(\theta_0 + \omega t\right)\vec{i} + R\sin\left(\theta_0 + \omega t\right)\vec{j}.
$$

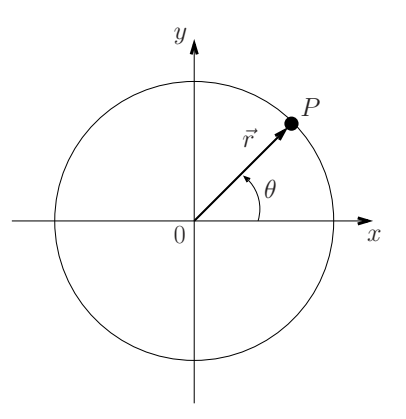

Figura 4.7

Note que apenas as componentes  $r_x = r_x(t) = R \cos(\theta_0 + \omega t)$  e  $r_y = r_y(t) = R \sin(\theta_0 + \omega t)$ dependem do tempo (os versores  $\vec{i}$  e  $\vec{j}$  são obviamente fixos, constantes).

A derivada de uma função vetorial é definida como um vetor formado pela derivada de cada uma das suas componentes cartesianas. Assim temos

$$
\vec{v} = \frac{d\vec{r}}{dt} = \frac{dr_x(t)}{dt}\vec{i} + \frac{dr_y(t)}{dt}\vec{j}
$$
  
= -R\omega \operatorname{sen}(\theta\_0 + \omega t)\vec{i} + R\omega \cos(\theta\_0 + \omega t)\vec{j},

que é o vetor velocidade, e

$$
\vec{a} = \frac{d\vec{v}}{dt} = \frac{dv_x(t)}{dt}\vec{v} + \frac{dv_y(t)}{dt}\vec{j}
$$
  
=  $-R\omega^2\cos(\theta_0 + \omega t)\vec{i} - R\omega^2\sin(\theta_0 + \omega t)\vec{j}$ ,

que é o vetor aceleração.

A partir das expressões de  $\vec{a}$  e de  $\vec{r}$  temos

$$
\vec{a} = -\omega^2 \vec{r},
$$

que é a famosa <u>aceleração centrípeta,</u> cujo módulo é dado por  $\omega^2\,|\vec{r}|$ , mas que está orientada na direção radial, contrariamente a  $\vec{r}$ . Também é fácil calcular o módulo da velocidade. De fato, temos

$$
|\vec{v}|^2 = [-R\omega \operatorname{sen}(\theta_0 + \omega t)]^2 + [R\omega \cos(\theta_0 + \omega t)]^2 = R^2\omega^2.
$$

Então

$$
|\vec{v}| = v = \omega R,
$$

que é outra expressão famosa do MCU ( $v$  é a velocidade tangencial e  $\omega$  é a velocidade angular).

Vamos agora mostrar que  $\vec{v}$  e  $\vec{r}$  são perpendiculares, ou seja, que a velocidade  $\vec{v}$  é tangente à trajetória. Para isso, basta calcular o produto escalar,

$$
\vec{r} \cdot \vec{v} = r_x v_x + r_y v_y = [R \cos(\theta_0 + \omega t)] [-R\omega \sin(\theta_0 + \omega t)]
$$
  
+ [R \sin (\theta\_0 + \omega t)] [R\omega \cos(\theta\_0 + \omega t)] = 0.

Como  $\vec{r} \cdot \vec{v} = 0$ , o vetor velocidade é tangente à curva da trajetória.

## 4.5 Sistema de coordenadas polares

O sistema cartesiano é muito prático e simples, mas em determinadas situações pode ser mais conveniente usar outros sistemas de referência. Vale a pena enfatizar que no sistema cartesiano os versores básicos  $\vec{i}$ ,  $\vec{j}$  e  $\vec{k}$  são constantes, em módulo, direção e sentido, facilitando as operações de derivação. Em outros sistemas a situação pode ser mais complicada.

No caso do movimento circular é muito conveniente considerar um sistema de coordenadas polares. De acordo com a figura 4.7, um ponto P pode ser representado pelo par  $(x, y)$ de coordenadas cartesianas ou, alternativamente, pelo par  $(r, \theta)$  de coordenadas polares.

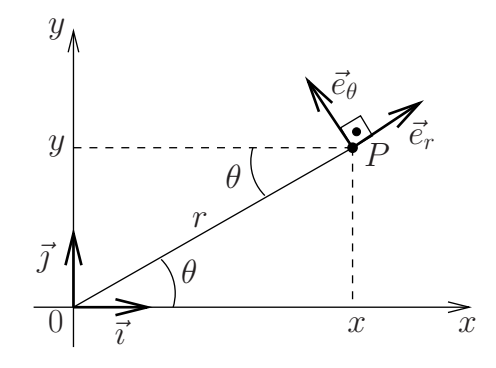

Figura 4.8

Como está indicado nesse gráfico, r é a distância entre o ponto  $P$  e a origem  $O$ . Portanto, r é um número positivo, que varia de 0 até  $\infty$ . O ângulo  $\theta$ , que o vetor posição  $\vec{r}$ , dado por  $OP$ , faz com o eixo x, varia entre 0 e  $2\pi$ .

Nessa figura também estão representados os versores  $\vec{i}$  e  $\vec{j}$  (em coordenadas cartesianas) e  $\vec{e}_r$  e  $\vec{e}_{\theta}$  (em coordenadas polares). Observe que  $\vec{e}_r$  tem a direção e o sentido do vetor posição  $\vec{r}$ ;  $\vec{e}_{\theta}$  é normal a  $\vec{e}_r$ , orientado no sentido de  $\theta$  crescente. Aqui há uma questão de notação. Nós estamos preferindo a notação  $\vec{e}_r$  e  $\vec{e}_\theta$  para designar os vetores unitários em coordenada polares, mas há quem prefira simplesmente  $\hat{r} \in \theta$ . Convidamos o(a) leitor(a) a fazer a sua escolha.

Em coordenadas cartesianas é muito simples obter os deslocamentos elementares: fixando x, variamos y e obtemos dy; fixando y, variamos x e obtemos dx. A área elementar é dx dy. Em coordenadas polares é um pouco mais complicado: fixando  $\theta$ , variamos r e obtemos dr; fixando r, variamos  $\theta$  e obtemos o deslocamento elementar  $r d\theta$ . A área elementar é dada por  $rdr d\theta$ .

Considerando a figura 18, podemos projetar  $\vec{e}_r$  e  $\vec{e}_\theta$  nos eixos x e y para escrever

$$
\vec{e_r} = \cos \theta \vec{i} + \sin \theta \vec{j},
$$
  

$$
\vec{e_\theta} = -\sin \theta \vec{i} + \cos \theta \vec{j}.
$$

Invertendo essas equações, também temos

$$
\vec{i} = \cos \theta \vec{e}_r - \sin \theta \vec{e}_\theta, \n\vec{j} = \text{sen } \theta \vec{e}_r + \cos \theta \vec{e}_\theta.
$$

#### Movimento circular uniforme (MCU) em coordenadas polares

A posição  $\vec{r}$  é dada por

$$
\vec{r} = R\vec{e_r}.
$$

Só que o vetor unitário  $\vec{e}_r$  é uma função do tempo,

$$
\vec{e}_r = \cos(\theta_0 + \omega t)\,\vec{\imath} + \text{ sen } (\theta_0 + \omega t)\,\vec{\jmath}.
$$

Podemos agora calcular a velocidade,

$$
\vec{v} = \frac{d\vec{r}}{dt} = R \frac{d\vec{e_r}}{dt},
$$

com

$$
\frac{de_r}{dt} = -\omega \operatorname{sen}(\theta_0 + \omega t) \vec{\imath} + \omega \cos(\theta_0 + \omega t) \vec{\jmath} = \omega \vec{e}_{\theta}.
$$

Portanto, temos

$$
\vec{v} = \omega R \vec{e}_{\theta},
$$

que é uma expressão bem mais compacta do que em coordenadas cartesianas. Além disso, essa expressão mostra que a velocidade  $\vec{v}$  é tangente à trajetória.

A aceleração é dada por

$$
\vec{a} = \frac{d\vec{v}}{dt} = \omega R \frac{d\vec{e}_{\theta}}{dt}.
$$

Mas

$$
\frac{d\vec{e}_{\theta}}{dt} = -\omega\cos\left(\theta_0 + \omega t\right)\vec{\imath} - \omega\sin\left(\theta_0 + \omega t\right)\vec{\jmath} = -\omega\vec{e}_r.
$$

Então

$$
\vec{a} = -\omega^2 R \vec{e}_r,
$$

que é a expressão da aceleração centrípeta, como nós já tínhamos obtido antes.

#### Descrição de um movimento circular arbitrário

Um movimento circular arbitrário é descrito pelo vetor posição

$$
\vec{r} = R\vec{e}_r,
$$

onde  $|\vec{r}| = R$  é uma constante (o raio do círculo) e

$$
\vec{e}_r = \left[\cos\theta\left(t\right)\right]\vec{\imath} + \left[\sin\theta\left(t\right)\right]\vec{\jmath},
$$

em que  $\theta(t)$  é uma função qualquer do tempo.

No movimento circular uniforme (MCU),  $\theta(t) = \theta_0 + \omega t$ , onde  $\omega$  é constante. No movimento circular uniformemente acelerado (MCUA),

$$
\theta(t) = \theta_0 + \omega_0 t + \frac{1}{2} \alpha t^2,
$$

onde  $\omega_0$  e  $\alpha$  são constantes ( $\alpha$  é a aceleração angular constante). No caso geral,  $d\theta/dt =$  $\omega(t)$  e  $d\omega/dt = \alpha(t)$  são funções arbitrárias do tempo.

A velocidade é dada por

$$
\vec{v} = \frac{d\vec{r}}{dt} = R\frac{d\vec{e_r}}{dt},
$$

onde

$$
\frac{d\vec{e}_r}{dt} = \frac{d}{dt} [\cos \theta(t)] \vec{\imath} + \frac{d}{dt} [\sin \theta(t)] \vec{\jmath} = -\sin \theta \frac{d\theta}{dt} \vec{\imath} + \cos \theta \frac{d\theta}{dt} \vec{\jmath}
$$
  
=  $-\left[\omega(t) \sin \theta(t)\right] \vec{\imath} + \left[\omega(t) \cos \theta(t)\right] \vec{\jmath} = \omega(t) \vec{e}_\theta.$ 

Então

$$
\vec{v} = R\,\omega(t)\,\vec{e}_{\theta},
$$

mostrando que a velocidade permanece tangente à trajetória.

A aceleração é dada pela derivada dessa última expressão,

$$
\vec{a} = \frac{d\vec{v}}{dt} = R \frac{d\omega}{dt} \vec{e_{\theta}} + R \omega \frac{d\vec{e_{\theta}}}{dt}.
$$

Mas

$$
\frac{d\vec{e}_{\theta}}{dt} = \frac{d}{dt} \left[ -\operatorname{sen} \theta(t) \right] \vec{\imath} + \frac{d}{dt} \left[ \cos \theta(t) \right] \vec{\jmath} = -\cos \theta \frac{d\theta}{dt} \vec{\imath} - \operatorname{sen} \theta \frac{d\theta}{dt} \vec{\jmath}
$$

$$
= -\frac{d\theta}{dt} \left[ \cos \theta \vec{\imath} + \operatorname{sen} \theta \vec{\jmath} \right] = -\frac{d\theta}{dt} \vec{e}_{\vec{r}}.
$$

Então

$$
\vec{a} = R \frac{d\omega}{dt} \vec{e}_{\theta} - R \omega^2 \vec{e}_r.
$$

Portanto, quando  $d\omega/dt = \alpha \neq 0$ , além da componente centrípeta há também uma componente tangencial da aceleração.

#### Exercícios

- 1. Desenhe, em um sistema cartesiano, os vetores  $\vec{u} = 3\vec{i} + 2\vec{j}$  e  $\vec{v} = -3\vec{i} \vec{j}$ .
- 2. Dados os vetores  $\vec{a} = 4\vec{i} + 8\vec{j}$  e  $\vec{b} = 3\vec{i} 3\vec{j} \vec{k}$ , calcule:
	- (a)  $\frac{1}{2}$ 8  $\vec{a}$ ;
	- (b) a componente y do vetor  $\vec{b}$ ;
	- (c)  $\vec{a} + \vec{b}$  e  $\vec{a} \vec{b}$ ;
	- (d) o módulo do vetor  $\vec{b}$ ;
	- (e) o produto escalar  $\vec{a} \cdot \vec{b}$ ;
	- (f) o ângulo entre  $\vec{a}$  e  $\vec{b}$ .
- 3. Calcule a primeira e a segunda derivada dos vetores abaixo:
	- (a)  $\vec{y}(t) = (-3t^3) \vec{i} + (2t) \vec{j}$ ;
	- (b)  $\vec{r}(t) = -2\vec{k}$ ;
	- (c)  $\vec{u}(t) = A \cos(\omega t) \vec{i}.$
- 4. Calcule a integral

$$
\int_0^t \vec{v}(t')\,dt'
$$

quando (a)  $\vec{v}(t) = At^2 \vec{v}$  e (b)  $\vec{v}(t) = -\omega \operatorname{sen}(\omega t) \vec{\imath} + \omega \cos(\omega t) \vec{\jmath}$ .

5. Mostre que se o módulo da velocidade é constante, ou o vetor velocidade é constante, ou o vetor aceleração é perpendicular ao vetor velocidade.

# Capítulo 5 Expansões em séries de potências.

# 5.1 Definições, séries geométrica e de Taylor

Desde a Antiguidade, muitos matemáticos, físicos e astrônomos se preocuparam com problemas relacionados com sequências e séries. Talvez a primeira referência a esses problemas seja o "paradoxo do movimento", ou paradoxo de Aquiles que n˜ao consegue alcançar a tartaruga, proposto por Zenão de Eléia, que viveu na Grécia há cerca de 450 anos AC. Essas questões já envolviam as idéias de limite, soma de séries infinitas e quantidades infinitesimais. O desenvolvimento dos conceitos relacionados com sequências e séries, em particular a soma de séries infinitas, ocupou inúmeros matemáticos desde então, confundindo-se com o desenvolvimento do conceito de limite e do próprio cálculo diferencial e integral.

Uma sequência é um conjunto de números, em geral relacionados através de uma certa regra. Um exemplo famoso é a "sequência de Fibonacci", que é uma sequência de números inteiros na qual cada número, a partir do terceiro, é igual à soma dos dois números anteriores  $(1, 1, 2, 3, 5, 8, \ldots)$ . Esta sequência, que tem muitas propriedades curiosas, continua sendo utilizada em várias áreas da matemática e da ciência.

Uma série é um conjunto ordenado de infinitos termos, relacionados entre si por algum tipo de operação. Se a diferença entre as sucessivas parcelas de uma série for constante, temos uma série aritmética, ou PA (progressão aritmética) ilimitada, que é um exemplo familiar, certamente estudado no ensino médio. Outro exemplo muito conhecido é uma série na qual a razão entre dois termos consecutivos é constante. Essa é uma série geométrica ou PG (progressão geométrica) infinita. Existem vários outros tipos de séries, importantes tanto para matemáticos como para físicos ou engenheiros. Dizemos que uma série  $a_1, a_2, a_3, \dots$  é convergente quando a sequência de somas parciais,  $S_1 = a_1, S_2 = a_1 + a_2$ ,  $S_3 = a_1 + a_2 + a_3$ , ... converge para um valor definido S. À medida que n cresce, caso a sequência de somas parciais  $S_n$  seja oscilante, ou se aproxime de  $\pm \infty$ , dizemos que a série é divergente.

No ensino m´edio aprende-se que a soma de todos os (infinitos) termos de uma PG infinita é dada por

$$
S = \sum_{n=1}^{\infty} a_n = \frac{a_1}{1 - q},
$$

desde que a razão  $q = a_{n+1}/a_n$  seja em módulo menor do que a unidade (-1 <  $q < +1$ ). Quando  $|q| > 1$  a PG diverge.

Uma expansão em série de potências de uma função  $f(x)$  é uma representação desta função como uma soma, em geral com infinitas parcelas, onde cada parcela é uma potência da variável  $x$ . Em termos mais gerais, as parcelas de uma expansão em série podem ser outras funções de  $x$ , em geral elementares.

No exemplo particular da soma da PG, lembrando que

$$
a_n = a_1 q^{n-1},
$$

temos a série de potências

$$
f(x) = \frac{1}{1-x} = \sum_{n=1}^{\infty} x^{n-1} = 1 + x + x^2 + x^3 + \dots
$$

A possibilidade de representar algumas funções (e não apenas números!) através de séries de potências ou de algumas outras séries infinitas foi reconhecida e trabalhada pela tradicão matemática indiana. No início do século XVIII, o matemático inglês Taylor desenvolveu um método geral para construir a expansão em série de potências de uma função genérica bem comportada conhecida como série de Taylor. Em muitos casos uma função  $f(x)$  infinitamente diferenciável e definida num intervalo aberto  $(a - \Delta, a + \Delta)$ , centrado no ponto a, pode ser escrita como uma série de potências infinita, dada pela expressão

$$
f(x) = \sum_{n=0}^{\infty} \frac{1}{n!} f^{(n)}(a) (x - a)^n,
$$

onde

$$
f^{(n)}(a) = \left. \frac{d^n f(x)}{dx^n} \right|_{x=a}
$$

 $\acute{e}$  a *n*- $\acute{e}$ sima derivada de  $f(x)$  no ponto a, e

$$
n! = n \times (n-1) \times (n-2) \times \cdots \times 1
$$

 $\acute{\text{e}}$  o fatorial de n. Para  $a = 0$ , temos um caso especial conhecido como série de Maclaurin. Além de perceber que muitas funções podem ser representadas como um polinômio de grau infinito,  $A + B x + C x^2 + D x^3 + \ldots$ , como os seus predecessores também sabiam, Taylor descobriu a fórmula geral para encontrar os infinitos coeficientes  $A, B, C, \ldots$ , desse polinômio. As condições necessárias para que a série de Taylor convirja serão estudas nos cursos de Cálculo.

#### Exemplo: a função  $cos(x)$

Como exemplo concreto, vamos obter a expansão em série de Taylor da função  $f(x) =$ cos x, para  $a = 0$ . Precisamos então calcular as deridadas  $f^{(n)}(0)$  para vários valores de n. De acordo com essa notação,  $f^{(0)}(0)$  é a própria função calculada para  $x = 0$ , ou seja,  $f^{(0)}(0) = 1$ . Além disso, temos

$$
f^{(1)}(0) = \frac{df}{dx}\Big|_{x=0} = -\operatorname{sen} x\Big|_{x=0} = 0,
$$
  
\n
$$
f^{(2)}(0) = \frac{d^2f}{dx^2}\Big|_{x=0} = -\cos x\Big|_{x=0} = -1,
$$
  
\n
$$
f^{(3)}(0) = \frac{d^3f}{dx^3}\Big|_{x=0} = \operatorname{sen} x\Big|_{x=0} = 0,
$$
  
\n
$$
f^{(4)}(0) = \frac{d^4f}{dx^4}\Big|_{x=0} = \cos x\Big|_{x=0} = 1,
$$

e assim por diante. Ent˜ao temos

$$
f(x) = \cos x = 1 - \frac{1}{2!}x^2 + \frac{1}{4!}x^4 - \dots
$$

Portanto, na vizinhança do ponto  $x = 0$ , a função  $f(x) = \cos x$  pode ser aproximada por polinômios de grau  $n$ , com uma precisão que aumenta com o valor de  $n$ . A figura 5.1 mostra os gráficos da função  $f(x) = \cos x$  e dos polinômios gerados pela série de potências para diversos valores de  $n (n = 2, n = 4, n = 6, n = 10 e n = 20)$ .

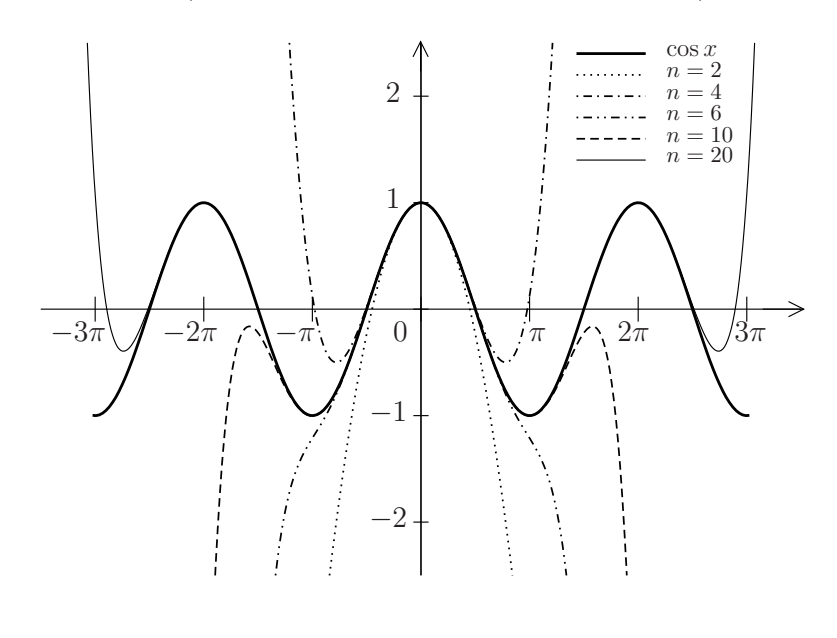

Figura 5.1

Uma expansão em série convergente pode ser usada para que se obtenha uma forma aproximada de uma função, eventualmente complicada, em termos de um polinômio de grau relativamente baixo. Quando dizemos, por exemplo, que para  $\theta$  pequeno, sen  $\theta \approx \theta$ , estamos aproximando a função pelo primeiro termo da série de Taylor nas vizinhanças da origem! Levando em conta os termos seguintes dessa série,

$$
\operatorname{sen} \theta = \theta - \frac{1}{6} \theta^3 + \frac{1}{120} \theta^5 + \dots,
$$

podemos ir além dessa aproximação de primeira ordem. Quando  $\theta$  for muito pequeno  $(\theta \ll 1)$ ,  $\theta^3/6$  vai ser muito menor do que  $\theta$ , e o resultado aproximado em primeira ordem,

$$
\operatorname{sen}\theta\approx\theta
$$

deve funcionar muito bem. No entanto, se  $\theta$  não for tão pequeno, talvez seja necessário adotar a aproximação seguinte,

$$
\operatorname{sen}\theta \approx \theta - \frac{1}{6}\theta^3,
$$

ou até mesmo apelar para polinômios de grau superior a 3.

Como polinômios são fáceis de derivar, integrar ou mesmo interpretar, a substituição de uma função por suas expansões em série tornou-se recurso muito importante. Esse  $\acute{e}$  um método interessante para calcular integrais complicadas, para resolver equações diferenciais, para entender o comportamento assintótico de uma função, para visualizar como ela cresce ou decresce, ou para encontrar a solução aproximada de algum problema de interesse. No decorrer do seu curso devem surgir muitas aplicações das séries de Taylor.

Registramos agora algumas séries de Taylor bem conhecidas:

 $(1)$  exponencial de x,

$$
e^x = 1 + x + \frac{1}{2}x^2 + \frac{1}{6}x^3 + \dots = \sum_{n=0}^{\infty} \frac{x^n}{n!}
$$
, para qualquer *x*;

(2) logaritmo de  $1 + x$ ,

$$
\ln(1+x) = x - \frac{1}{2}x^2 + \frac{1}{3}x^3 - \dots = \sum_{n=0}^{\infty} \frac{(-1)^n}{(n+1)} x^{n+1}, \text{ para } |x| < 1;
$$

 $(3)$  série geométrica,

$$
\frac{1}{1-x} = \sum_{n=m}^{\infty} x^n, \text{ para } |x| < 1;
$$

(4)  $1 + x$  elevado a um  $\alpha$  real qualquer,

$$
(1+x)^{\alpha} = 1 + \alpha x + \frac{1}{2}\alpha(\alpha - 1)x^2 + \dots, \text{ para } |x| < 1;
$$

 $(5)$  seno de x,

$$
\operatorname{sen} x = \sum_{k=0}^{\infty} \frac{(-1)^k}{(2k+1)!} x^{2k+1} = x - \frac{1}{3!} x^3 + \frac{1}{5!} x^5 - \dots, \text{ para qualquer } x;
$$

(6) cosseno de  $x$ ,

$$
\cos x = \sum_{k=0}^{\infty} \frac{(-1)^k}{(2k)!} x^{2k} = 1 - \frac{1}{2!}x^2 + \frac{1}{4!}x^4 - \dots, \text{ para qualquer } x.
$$

## 5.2 A exponencial complexa

#### Representação polar dos números complexos

Usando um sistema de coordenadas cartesianas num plano, podemos associar ao número complexo  $z = x + iy$ , onde  $i = \sqrt{-1}$ , o ponto de coordenadas  $(x, y)$ , conforme a figura 5.2.

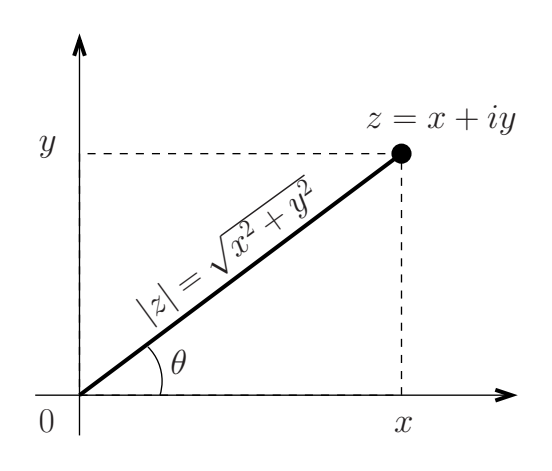

Figura 5.2

Definindo a distância do número complexo  $z$  até a origem como  $|z| = \sqrt{x^2 + y^2}$  e o ângulo  $\theta = \arctan(y/x)$  (veja a figura 5.2) em analogia com as coordenadas polares, podemos escrever

$$
\begin{aligned}\nx &= |z| \cos \theta \\
y &= |z| \operatorname{sen} \theta\n\end{aligned}\n\Rightarrow z = x + iy = |z| \cos \theta + i|z| \operatorname{sen} \theta = |z| (\cos \theta + i \operatorname{sen} \theta).
$$

É conveniente definir a exponencial complexa  $e^{i\theta}$  através da expansão de Taylor de  $e^x$ , que vimos na seção anterior, colocando  $x = i\theta$ :

$$
e^{i\theta} \equiv 1 + i\theta + \frac{1}{2!}(i\theta)^2 + \frac{1}{3!}(i\theta)^3 + \frac{1}{4!}(i\theta)^4 + \frac{1}{5!}(i\theta)^5 \dots = \sum_{n=0}^{\infty} \frac{(i\theta)^n}{n!}.
$$

Note que  $i^0 = 1$ ,  $i^1 = i$ ,  $i^2 = -1$ ,  $i^3 = -i$ ,  $i^4 = 1$ ,  $i^5 = i$ ,  $i^6 = -1$ ,  $i^7 = -i$ ,  $i^8 = 1$ , etc. O padrão 1, i, -1,  $-i$  se repete sempre nesta ordem. As potências pares de i produzem 1 e -1 alternadamente, enquanto que as potências ímpares produzem  $i e - i$  alternadamente. Separando os termos sem i dos termos com i obtemos

$$
e^{i\theta} = 1 - \frac{1}{2!}(\theta)^2 + \frac{1}{4!}(\theta)^4 - \ldots + i\left(\theta - \frac{1}{3!}(\theta)^3 + \frac{1}{5!}(\theta)^5 - \ldots\right).
$$

Os termos sem i representam a expansão do cosseno enquanto que os termos multiplicados por i representam a expansão do seno. Portanto,

$$
e^{i\theta} = \cos\theta + i\sin\theta \tag{5.1}
$$

Esta última equação permite demonstrar que  $e^{i\theta}$  tem as propriedades da exponencial usual. Por exemplo,

$$
e^{i\theta_1} e^{i\theta_2} = (\cos \theta_1 + i \sin \theta_1)(\cos \theta_2 + i \sin \theta_2)
$$
  
=  $\cos \theta_1 \cos \theta_2 - \sin \theta_1 \sin \theta_2 + i(\cos \theta_1 \sin \theta_2 + \sin \theta_1 \cos \theta_2)$   
=  $\cos(\theta_1 + \theta_2) + i \sin(\theta_1 + \theta_2) = e^{i(\theta_1 + \theta_2)}$ .

Finalmente, podemos escrever um número complexo na forma polar:

$$
z = x + iy = |z| \cos \theta + i|z| \operatorname{sen} \theta = |z|e^{i\theta}.
$$
\n(5.2)

# 5.3 O oscilador harmônico

A equação de movimento do oscilador harmônico é dada pela equação

$$
m\frac{dv}{dt} = -kx.
$$

Definindo  $\omega^2 = k/m$  e colocando  $v = dx/dt$  podemos reescrever a equação acima como

$$
\frac{d^2x}{dt^2} = -\omega^2 x.\tag{5.3}
$$

Observe que esta equação é <u>linear</u>, pois todos os termos dependem de x e não de  $x^2$ ,  $x^3$ ou potências mais altas de x; também não aparece nenhuma função de x. Além disto, a equação é homogênea. Isto significa que todos os termos são proporcionais a uma derivada de x ou ao próprio x e nenhum termo contém apenas uma função de t. É imediato verificar que, graças à homogeneidade, se  $x(t)$  é uma solução da (5.3), então  $cx(t)$ , onde c é uma constante, também é solução.

Vamos agora supor que a solução da equação (5.3) seja da forma

$$
x(t) = e^{pt}.\tag{5.4}
$$

Substituindo a equação  $(5.4)$  na equação  $(5.3)$  obtemos

$$
p^2 e^{pt} = -\omega^2 e^{pt} \Longrightarrow p^2 = -\omega^2 \Longrightarrow p = \pm \sqrt{-1} \ \omega = \pm i \ \omega. \tag{5.5}
$$

Supor que a solução da equação (5.3) é da forma  $x(t) = e^{pt}$  permitiu transformar a equação diferencial do oscilador harmônico em uma equação algébrica  $(p^2 = -\omega^2)$ . Esta técnica funciona com qualquer equação diferencial ordinária (sem derivadas parciais) linear e homogênea.

Encontramos soluções do tipo  $x(t) = e^{pt} = e^{\pm i\omega t}$ . Apesar de termos visto na seção anterior o significado matemático de uma exponencial complexa, seu significado físico ainda precisa ser analisado. Como chegamos a uma solução complexa tendo partido da equação diferencial  $(5.3)$  que só apresenta quantidades reais? É possível extrair um significado físico desta solução complexa?

Ao transformarmos uma equação diferencial em uma equação algébrica podemos obter soluções complexas, bastando lembrar que as raízes da equação do segundo grau  $ax^2 +$  $bx + c = 0$  com  $b^2 - 4ac < 0$  são complexas. Para que a técnica de transformar equações

diferenciais em equações álgébricas seja consistente precisamos resolver a equação diferencial logo de saída no corpo dos números complexos. Desta forma, podemos aceitar soluções complexas. Assim, substituimos a equação diferencial (5.3) por

$$
\frac{d^2z}{dt^2} = -\omega^2 z \quad \text{onde} \quad z(t) = x(t) + iy(t). \tag{5.6}
$$

Devido à linearidade da equação,  $x - a$  parte real de  $z -$  nunca se mistura com y a parte imaginária de  $z$  — e ambas satisfazem a mesma equação diferencial. De fato, substituindo z por  $x + iy$  na (5.6) obtemos

$$
\frac{d^2x}{dt^2} + \omega^2 x + i \left( \frac{d^2y}{dt^2} + \omega^2 y \right) = 0.
$$
 (5.7)

Para que a equação (5.6) seja satisfeita é preciso que  $x(t)$  e  $y(t)$  satisfaçam simultaneamente a equação diferencial que queremos resolver (para que um número complexo seja zero é necessário que tanto a sua parte real como a sua parte imaginária sejam nulas).

Portanto, se encontrarmos um  $z(t)$  que satisfaz a equação diferencial que queremos resolver então tanto sua parte real  $x(t)$ , como sua parte imaginária  $y(t)$ , satisfazem a mesma equação diferencial e são soluções do problema. Em outras palavras, resolvemos o problema no corpo dos complexos e no final dos c´alculos tomamos a parte real, ou a parte imaginária, do  $z$  encontrado.

Para o oscilador harmônico, partimos da equação (5.6) e supomos que a solução seja do tipo  $z = e^{pt}$ . Isto leva, como já mostramos, à equação algébrica  $p^2 = -\omega^2$  que produz a solução  $z = e^{\pm i\omega t}$ . Tomando a parte real de z obtemos

$$
x(t) = Re(z(t)) = Re(e^{\pm i\omega t}) = Re[\cos(\omega t) + i\operatorname{sen}(\omega t)] = \cos(\omega t),
$$

onde usamos a equação (5.1). A solução obtida,  $cos(\omega t)$ , satisfaz a equação do oscilador mas não é a solução mais geral. Para obter a solução geral lembramos que a equação (5.6) é uma equação homogênea. Isto significa que se  $z(t)$  é uma solução então  $C z(t)$ , onde C  $\acute{e}$  uma constante, também é solução. Como estamos resolvendo o problema no corpo dos complexos a constante mais geral é complexa,  $C = Ae^{i\phi}$ , onde A e  $\phi$  são constantes reais, e usamos a forma polar do número complexo  $C$ . Finalmente,

$$
x(t) = Re(Cz(t)) = Re(Ae^{i\phi}e^{i\omega t}) = Re(Ae^{i(\omega t + \phi)}) = A\cos(\omega t + \phi).
$$

Esta técnica também é muito conveniente para resolver as equações do circuito RLC e do oscilador harmônico com amortecimento viscoso.

#### Exercícios

(1) Expanda até ordem  $x^5$  a função

$$
f(x) = \frac{1}{2} \ln \left( \frac{1+x}{1-x} \right).
$$

Sugestão: lembre que  $\ln(a/b) = \ln(a) - \ln(b)$ 

(2) Escreva as expansões de senh  $(x)$  e de cosh $(x)$  em torno de  $x = 0$ . Sugestão: lembre que  $d \text{senh}(x)/dx = \cosh(x)$ ,  $d \cosh(x)/dx = \text{senh}(x)$ , senh  $(0) = 0$ , e cosh $(0) = 1$ . Compare seus resultados com as expansões para sen  $(x)$  e cos $(x)$ , dadas neste capítulo.

(3) Um dipolo elétrico é um sistema com carga total zero constituído por uma carga positiva +q e uma carga negativa −q, separadas por uma distância 2a, conforme a figura 5.3. O campo elétrico das duas cargas num ponto  $P$  do eixo  $x \notin$  dado por

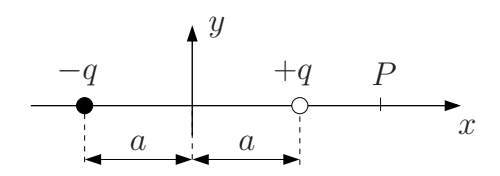

Figura 5.3

$$
\vec{E} = \frac{q}{4\pi\epsilon_0} \left[ \frac{1}{(x-a)^2} - \frac{1}{(x+a)^2} \right] \vec{i},
$$

onde x é a coordenada do ponto P. Mostre que para  $x \gg a$  o campo elétrico é proporcional a  $1/x^3$ . Sugestão: escreva

$$
\frac{1}{2}
$$

$$
\frac{1}{(x \pm a)^2} = \frac{1}{x^2} \frac{1}{(1 \pm a/x)^2} = \frac{1}{x^2} (1 \pm a/x)^{\pm 2} = \frac{1}{x^2} (1 \pm \delta)^{-2} \text{ onde } \delta \equiv \frac{a}{x}
$$

e em seguida expanda as funções  $(1 \pm \delta)^{-2}$  até primeira ordem em  $\delta$ .

(4) Um quadrupolo elétrico é um sistema com carga total zero e momento de dipolo elétrico também zero. Uma realização possível é mostrada na figura 5.4. O campo elétrico

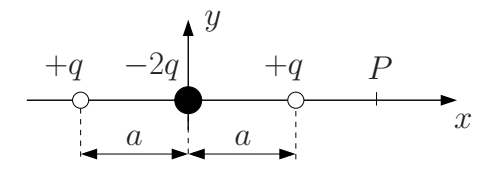

Figura 5.4

das três cargas num ponto  $P$ do eixo  $x$ é dado por

$$
\vec{E} = \frac{q}{4\pi\epsilon_0} \left[ \frac{1}{(x-a)^2} - \frac{2}{x^2} + \frac{1}{(x+a)^2} \right] \vec{i},
$$

onde x é a coordenada do ponto P. Mostre que para  $x \gg a$  o campo elétrico é proporcional a  $1/x^4$ .

Sugestão: faça como no exercício anterior do dipolo, mas desta vez expanda as funções  $\overline{(1 \pm \delta)^{-2}}$ , onde  $\delta \equiv a/x$ , até segunda ordem em  $\delta$ .

## 5.3. O OSCILADOR HARMÔNICO <sup>61</sup>

(5) Um capacitor e um resistor ligados em série são descritos pela equação diferencial

$$
R\frac{dQ}{dt} = -\frac{Q}{C},
$$

onde Q é a carga na placa positiva do capacitor e  $-dQ/dt$  é a corrente no circuito. Suponha que em  $t = 0$  a carga no capacitor seja  $Q(0) = Q_0$ .

Sugestão: suponha uma solução do tipo  $q(t) = \exp(pt)$ , onde p é uma constante. Após determinar p, use o fato da equação ser homogênea para escrever a solução geral como  $Q(t) = Aq(t) = A \exp(pt)$ . Finalmente, determine a constante A usando  $Q(0) = Q_0$ . Observe que como a equação diferencial é de primeira ordem no tempo podemos resolver o problema diretamente no campo dos reais, não sendo necessário usar números complexos.

# Capítulo 6 Equações diferenciais simples

# 6.1 Solução de equações diferenciais simples

Equações que envolvem derivadas de funções, denominadas equações diferenciais, estão presentes em todos os ramos da física. Nós já vimos algumas equações diferenciais muito simples. Por exemplo, a equação diferencial de um movimento retilíneo uniforme (MRU), com velocidade v constante, é dada por

$$
\frac{dx}{dt} = v.\tag{6.1}
$$

Se v é derivada de x o "teorema fundamental do cálculo" (TFC) garante que x é a integral de v,

$$
x = \int v \, dt \Longrightarrow x = vt + c.
$$

Obtemos assim a equação horária do MRU,  $x = x(t)$ , a menos de uma constante c. Essa equação diferencial é ordinária (não envolve derivadas parciais), linear (não envolve potências, do tipo  $\left(\frac{dx}{dt}\right)^2$  ou  $x^2$ , ou de ordem superior) e de primeira ordem (porque só envolve uma derivada primeira). Equações diferenciais de primeira ordem sempre produzem uma solução que depende de uma "constante de integração" (mais adiante vamos ver que as soluções das equações de segunda ordem dependem de duas constantes de integração). Para determinar a constante c, podemos dar, por exemplo, uma condição inicial,  $x(t = 0) = x_0$ . Com essa condição inicial temos a equação horária usual do MRU,

$$
x = x_0 + vt.
$$

O movimento retilíneo uniformememente variado (MRUV), com aceleração constante, proporciona mais alguns exemplos de equa¸c˜oes diferenciais muito simples. Por exemplo, no MRUV temos

$$
\frac{dv}{dt} = a,
$$

em que a aceleração  $a$  é constante. Usando o TFC obtemos

$$
v(t) = \int a \, dt = at + c_1 = at + v_0,
$$

onde a constante  $c_1$  é igual à velocidade inicial  $v_0$ . Para obter a equação horária  $x = x(t)$ , usamos novamente o TFC,

$$
x(t) = \int (at + v_0) dt = \frac{1}{2}at^2 + v_0t + c_2,
$$

onde a constante  $c_2$  deve ser escolhida como a posição inicial,  $c_2 = x_0$ , resultando na equação horária usual  $x = x(t)$  do MRUV. E claro que poderíamos ter escrito uma equação diferencial de segunda ordem,

$$
\frac{d^2x}{dt^2} = a,\t\t(6.2)
$$

e integrado duas vezes em seguida<sup>1</sup> para obter a forma geral da equação horária,

$$
x(t) = \frac{1}{2}at^2 + c_1t + c_2,
$$

em que as constantes de integração  $c_1$  e  $c_2$  são identificadas como a velocidade e a posição inicial, respectivamente,  $c_1 = v_0$  e  $c_2 = x_0$ .

Infelizmente, bem poucas equações diferenciais podem ser integradas diretamente como as equações (6.1) e (6.2) usando o TFC. Além disto, não existe uma método capaz de resolver todos os tipos de equações diferenciais. Neste capítulo vamos apresentar o método de separação de variáveis que pode ser aplicado a uma classe de equações diferenciais que aparece com frequência na física.

Vamos primeiramente mostrar como a separação de variáveis funciona com as equações diferenciais do MRU e do MRUV que acabamos de resolver com o TFC. Depois enunciaremos mais precisamente quais equações diferenciais podem ser resolvidas com esta técnica e finalmente mostraremos porque ela funciona.

Começamos colocando toda a dependência em  $x$  de um lado da equação diferencial e toda a dependência em t do outro lado.

MRU: 
$$
\frac{dx}{dt} = v \longrightarrow dx = v dt,
$$
  
MRUV: 
$$
\frac{dx}{dt} = at + v_0 \longrightarrow dx = (at + v_0) dt.
$$

Depois de separarmos as variáveis, integramos os dois membros da equação

$$
\text{MRU:} \qquad \int dx = \int v \, dt \Longrightarrow x = vt + c,
$$
\n
$$
\text{MRUV:} \qquad \int dx = \int (at + v_0) \, dt \Longrightarrow x = \frac{at^2}{2} + v_0 t + c_2.
$$

Os resultados coincidem com os obtidos com o TFC. Evidentemente, este procedimento precisa ser justificado. Qual é o sentido de tratar o símbolo da derivada como uma fração, deixar o numerador desta fração num lado da equação, o denominador no outro e em seguida integrar cada lado da equação em relação a variáveis diferentes? Antes de

<sup>&</sup>lt;sup>1</sup>Para calcular a primeira integral colocamos  $d^2x/dt^2 = dv/dt$ .
mostrarmos que isto pode ser feito, vamos ver para que tipos de equações diferenciais este método funciona.

O método de separação de variáveis pode ser aplicado a equações diferenciais do tipo

$$
\frac{dy(x)}{dx} = F(x)G(y(x)).
$$
\n(6.3)

Nesta equação  $y(x)$  é a função que queremos determinar,  $F(x)$  e  $G(y)$  são funções arbitrárias de  $x \in y$ , respectivamente. Neste tipo de equação a dependência em  $x$  pode ser separada da dependência em  $y$ . Isto vai permitir integrar a equação diferencial diretamente.

Esta técnica é muito simples na prática. Começamos por separar as dependências em  $x$  e em  $y$  na equação (6.3), jogando tudo que depende de  $y$  para o lado esquerdo da equação e tudo que depende de  $x$  para o lado direito:

$$
\frac{dy}{G(y)} = F(x)dx.\t\t(6.4)
$$

Em seguida, integramos o lado esquerdo em  $y$  e o lado direito em  $x$ , obtendo

$$
\int_{y_0}^{y(x)} \frac{dy'}{G(y')} = \int_{x_0}^{x} F(x')dx', \quad y_0 \equiv y(x_0).
$$
 (6.5)

Através desta equação determinamos y em função de x. Note que a condição  $y(x_0) = y_0$ está automaticamente satisfeita (basta colocar  $x = x_0$  na equação (6.5) para verificar que ambos os membros da equação se anulam).

Os limites inferiores na equação (6.5) produzem uma constante aditiva. Isto permite escrever a equação (6.5) de uma maneira mais informal, como fizemos na discussão do MRU e do MRUV,

$$
\int \frac{dy}{G(y)} = \int F(x)dx + const.
$$
\n(6.6)

A equação  $(6.6)$  é mais simples do que a equação  $(6.5)$  mas, ao contrário desta, não satisfaz a condição  $y(x_0) = y_0$  automaticamente. É necessário usar a constante de integração para impor esta condição.

#### Demonstração:

Vamos começar reescrevendo a equação (3.8) de uma maneira ligeiramente diferente,

$$
\int_{y(x_0)}^{y(x)} f(y') dy' = \int_{x_0}^{x} f(y(x')) \frac{dy(x')}{dx'} dx',
$$
\n(6.7)

onde colocamos  $b = x$ ,  $a = x_0$  e mudamos os nomes das variáveis de integração  $(x \to x'$  e  $y \rightarrow y$ .

Usando a equação (6.7) com  $f = 1/G$  podemos escrever

$$
\int_{y(x_0)}^{y(x)} \frac{1}{G(y')} dy' = \int_{x_0}^{x} \frac{1}{G(y(x'))} \frac{dy(x')}{dx'} dx'.
$$
 (6.8)

A equação diferencial  $(6.3)$  fornece

$$
\frac{1}{G(y(x'))}\frac{dy(x')}{dx'} = F(x').
$$
\n(6.9)

Substituindo a equação  $(6.9)$  na equação  $(6.8)$  obtemos

$$
\int_{y(x_0)}^{y(x)} \frac{1}{G(y')} dy' = \int_{x_0}^{x} F(x') dx'.
$$
\n(6.10)

Do lado esquerdo da equação (6.10) temos uma função de  $y$ , do lado direito uma função de  $x$ . Se conseguirmos resolver  $y$  como função de  $x$  o problema está resolvido. Se não conseguirmos, teremos y como uma função implícita de  $x$  e sempre podemos usar técnicas numéricas para obter  $y(x)$ .

Note que é preciso conhecer a função  $y(x)$  em algum ponto  $x_0$ . Caso contrário, o problema fica determinado a menos de uma constante.

#### Exemplos

(a) Decaimento radiativo. O processo de decaimento de um núcleo radiativo (carbono-14, por exemplo) pode ser representrado pela equação diferencial

$$
\frac{dN}{dt} = -\lambda N,
$$

em que  $N = N(t)$  é o número de átomos de carbono-14 no instante t e a "constante" de decaimento"  $\lambda > 0$  é intrepretada como o inverso da vida média do núcleo radiativo (a vida média do carbono-14 é de 8033 anos). Para estabelecer essa equação fizemos a hipótese (muito razoável) de que, em cada instante, a taxa de decaimento,  $\Delta N/\Delta t$ , é proporcional ao número de átomos radiativos  $N(t)$ .

De novo, fica muito simples separar as variáveis e calcular as integrais (indefinidas)

$$
\frac{dN}{N} = -\lambda \, dt; \tag{6.11}
$$

de onde vem

$$
\ln N = -\lambda t + c,
$$

em que  $c$  é uma constante de integração. Agora é conveniente redefinir a constante e escrever a solução geral  $N(t)$  na forma

$$
N(t) = C \exp(-\lambda t),
$$

em que a nova constante  $C \equiv \exp(c)$  deve ser interpretada como o número de átomos radiativos no instante inicial,

$$
N(t) = N_0 \exp(-\lambda t).
$$

É claro que  $N(t)$  → 0 para  $t \to \infty$ , quando não há mais núcleos de carbono-14.

Alternativamente, poderíamos ter usado integrais definidas na integração da equação  $(6.11),$ 

$$
\int_{N_0}^N \frac{dN'}{N'} = -\int_0^t \lambda \, dt' \Longrightarrow \ln(N') \Big|_{N_0}^N = -\lambda t' \Big|_0^t
$$
  

$$
\Longrightarrow \ln\left(\frac{N}{N_0}\right) = -\lambda t \Longrightarrow N(t) = N_0 e^{-\lambda t},
$$

que coincide com o resultado anterior. O uso de integrais definidas ou indefinidas é uma questão de preferência.

(b) Atrito viscoso. Um corpo de massa m caindo em um meio fluido, com uma velocidade não muito alta, sofre uma força de atrito viscoso, contrária à velocidade,

$$
\vec{F}_{\text{atrito}} = -\gamma \,\vec{v},
$$

em que  $\gamma > 0$  é a constante de atrito viscoso e  $\vec{v}$  é a velocidade. Utilizando como sistema de referência um eixo vertical apontando para baixo, podemos escrever a equação diferencial de movimento

$$
m\frac{dv}{dt} = -\gamma v + mg = -\gamma \left(v - \frac{mg}{\gamma}\right),\tag{6.12}
$$

em que tanto a velocidade  $v$  quanto a força peso  $mg$  são escritas com sinal positivo devido à escolha do referencial. A constante  $mg/\gamma$  tem dimensão de velocidade<sup>2</sup>. Definindo

$$
v_l \equiv \frac{mg}{\gamma},
$$

a equação diferencial (6.12) pode ser escrita na forma

$$
m\frac{dv}{dt} = -\gamma \, \left(v - v_l\right),
$$

Separando as variáveis obtemos

$$
\frac{dv}{v - v_l} = -\frac{\gamma}{m} dt.
$$

Integrando a equação (veja o exemplo (g) na página 37) e colocando  $v(t = 0) \equiv v_0$ chegamos a

$$
\int_{v_0}^{v(t)} \frac{dv'}{v' - v_l} = -\frac{\gamma}{m} \int_0^t dt' \Longrightarrow \ln(v' - v_l) \Big|_{v_0}^{v(t)} = -\frac{\gamma}{m} t
$$
\n
$$
\Longrightarrow \ln \left[ \frac{v(t) - v_l}{v_0 - v_l} \right] = -\frac{\gamma}{m} t \Longrightarrow \frac{v(t) - v_l}{v_0 - v_l} = e^{-\gamma t/m} \tag{6.13}
$$

<sup>&</sup>lt;sup>2</sup>Veremos mais adiante que  $mg/\gamma$  é a velocidade limite do corpo. Ela é atingida quando a força viscosa se torna igual à força peso.

Note que tanto para a velocidade inicial menor do que a velocidade limite ( $v_0 \leq$  $v(t) < v_l$ ) como para a velocidade inicial maior do que a velocidade limite  $(v_0 \geq$  $v(t) > v_l$ ) a razão  $(v(t) - v_l)/(v_0 - v_l) > 0$  e o argumento do ln na equação (6.13) é positivo, como deveria ser. Finalmente,

$$
v(t) = v_l + (v_0 - v_l) e^{-\gamma t/m}, \qquad (6.14)
$$

onde vemos que para  $t \to \infty$  a exponencial se anula e a velocidade do corpo tende para a velocidade limite  $v_l$ , aumentando quando  $v_0 < v_l$ , ou diminuindo quando  $v_0 > v_l$ .

(c) Força de arrasto. Sabe-se que um corpo caindo no ar, com uma velocidade suficiente alta, sofre uma força de arrasto, dada por

$$
F = \frac{1}{2}C\rho Av^2,
$$

em que A é a seção reta efetiva do corpo,  $\rho$  é a densidade do ar,  $v$  é a velocidade de queda e  $C$  é uma constante adimensional que depende da forma do objeto (tipicamente varia no intervalo 0,5—1,0).

Utilizando o mesmo referencial do problema anterior em que o eixo vertical aponta para baixo, a equação de movimento é dada por

$$
m\frac{dv}{dt} = -\frac{1}{2}C\rho Av^2 + mg = -\frac{1}{2}C\rho A \left(v^2 - \frac{2mg}{C\rho A}\right),
$$
 (6.15)

onde  $m$  é a massa do corpo e  $q$  é a aceleração da gravidade.

A grandeza  $2mq/(C\rho A)$  tem dimensão de velocidade ao quadrado. Definindo a constante

$$
v_l \equiv \sqrt{\frac{2mg}{C\rho A}}
$$

que corresponde, como veremos mais adiante, `a velocidade limite podemos reescrever a equação  $(6.15)$  como

$$
m\frac{dv}{dt} = -\frac{1}{2}C\rho A \left(v^2 - v_l^2\right).
$$

Estamos agora diante de uma equação diferencial ordinária, de primeiro grau, mas que não é mais linear (devido à presença do termo dependente de  $v^2$ ). Não há técnicas de solução simples para equações não lineares, que em geral demandam enorme esforço. Nesse caso, devido ao fato das variáveis poderem ser separadas, não é muito difícil resolvê-la.

Separando as variáveis, obtemos

$$
\frac{dv}{v^2 - v_l^2} = -\frac{C\rho A}{2m} dt.
$$
\n(6.16)

Vamos agora usar a propriedade

$$
\frac{1}{v^2 - v_l^2} = \frac{1}{2v_l} \left( \frac{1}{v - v_l} - \frac{1}{v + v_l} \right)
$$

e introduzir uma constante de tempo

$$
\tau \equiv \frac{m}{C\rho A v_l}
$$

para reescrever a equação  $(6.16)$  como

$$
\left(\frac{1}{v-v_l} - \frac{1}{v+v_l}\right) dv = -\frac{1}{\tau} dt
$$

Integrando os dois lados, temos

$$
\int_{v_0}^{v} \left( \frac{1}{v' - v_l} - \frac{1}{v' + v_l} \right) dv' = -\left( \frac{1}{\tau} \right) \int_0^t dt'
$$

$$
\implies \ln(v' - v_l) \Big|_{v_0}^{v} - \ln(v' + v_l) \Big|_{v_0}^{v} = -\frac{t}{\tau}
$$

$$
\implies \ln \left( \frac{v - v_l}{v_0 - v_l} \right) - \ln \left( \frac{v + v_l}{v_0 + v_l} \right) = -\frac{t}{\tau}.
$$

Note que tanto para  $v, v_0 < v_l$  como para  $v, v_0 > v_l$  o argumento do primeiro logaritmo na equação acima é positivo como deve ser.

$$
\ln\left[\left(\frac{v_l-v}{v_l+v}\right)\left(\frac{v_l+v_0}{v_l-v_0}\right)\right] = -\frac{t}{\tau} \Longrightarrow \frac{v_l-v}{v_l+v} = \left(\frac{v_l-v_0}{v_l+v_0}\right)e^{-t/\tau}.
$$

Após um pouco de álgebra isolamos  $v$ ,

$$
v(t) = v_l \left[ \frac{1 - \left(\frac{v_l - v_0}{v_l + v_0}\right) e^{-t/\tau}}{1 + \left(\frac{v_l - v_0}{v_l + v_0}\right) e^{-t/\tau}} \right],
$$

onde é fácil ver que  $v(t = 0) = v_0$  e que para  $t \to \infty$ ,  $v(t) \to v_l$  exponencialmente rápido.

(d) Oscilador harmônico. O método que apresentamos não se aplica diretamente ao oscilador harmônico, cuja equação de movimento é dada por

$$
m\frac{dv}{dt} = -kx,\tag{6.17}
$$

onde  $k$  é a constante elástica da mola e  $x$  mede o quanto o corpo de massa  $m$  preso na mola se afastou da posição de equilíbrio da mola  $(x = 0)$ . O problema é que aparecem três variáveis:  $v, x \in t$ . Porém, usando a conservação da energia é possível integrar a equação (6.17) em duas etapas.

Primeiramente, vamos usar a equação (6.17) para mostrar que a energia se conserva. Multiplicando os dois membros da equação (6.17) por  $v = dx/dt$  obtemos

$$
mv\frac{dv}{dt} = -kxv = -kx\frac{dx}{dt}.
$$
\n(6.18)

Como  $vdv/dt = (1/2)d(v^2)/dt$  e  $xdx/dt = (1/2)d(x^2)/dt$ , podemos reescrever a equação  $(6.18)$  como

$$
\frac{m}{2}\frac{dv^2}{dt} = -\frac{k}{2}\frac{dx^2}{dt} \Longrightarrow \frac{d}{dt}\left(\frac{mv^2}{2} + \frac{kx^2}{2}\right) = 0.
$$
\n(6.19)

A equação (6.19) mostra que a derivada em relação ao tempo da grandeza  $mv^2/2$  +  $kx^2/2$  é nula. Em outras palavras, ela independe do tempo. Esta grandeza é a energia, e podemos escrever

$$
\frac{mv^2}{2} + \frac{kx^2}{2} = E = const.
$$
\n(6.20)

É conveniente reescrever a energia  $E$  de outra forma. Quando a mola está distendida ao máximo,  $x = x_{max} \equiv A$ , a velocidade da massa é nula e toda a energia está sob a forma de energia potencial da mola,  $E = kA^2/2$ .

A equação (6.20) mostra que existe uma relação entre  $x e v$ . Esta relação pode ser usada para reduzir o número de variáveis na equação  $(6.17)$ . Temos

$$
\frac{mv^2}{2} + \frac{kx^2}{2} = \frac{kA^2}{2} \Longrightarrow v = \pm \sqrt{\frac{k}{m}(A^2 - x^2)}.
$$
 (6.21)

A equação (6.21) está bem definida uma vez que  $A^2 \geq x^2$ . Vamos substituir a solução  $v > 0$  na equação (6.17) (a solução  $v \leq 0$  fornece o mesmo resultado e será deixada como exercício),

$$
m\frac{dv}{dt} = -m\sqrt{\frac{k}{m}}\frac{x}{\sqrt{A^2 - x^2}}\frac{dx}{dt} = -kx.\tag{6.22}
$$

$$
\implies \frac{x}{\sqrt{A^2 - x^2}} \frac{dx}{dt} = \sqrt{\frac{k}{m}} x \implies x \left( \frac{1}{\sqrt{A^2 - x^2}} \frac{dx}{dt} - \omega \right) = 0 \tag{6.23}
$$

onde definimos  $\omega \equiv$  $\sqrt{k}$ m . Desprezando a solução trivial  $x = 0$ , ficamos com a equação

$$
\frac{1}{\sqrt{A^2 - x^2}} \frac{dx}{dt} - \omega = 0.
$$
 (6.24)

Separando as variáveis e integrando os dois lados da equação obtemos

$$
\int_{x_0}^x \frac{dx}{\sqrt{A^2 - x^2}} = \omega \int_0^t dt.
$$
\n(6.25)

Fazendo a mudança de variável de integração

$$
x = A \operatorname{sen} \theta \Longrightarrow \theta = \operatorname{arcsen} (x/A) \quad e \quad dx \to A \cos \theta d\theta
$$

na equação (6.25) obtem-se

$$
\int_{\arcsin(x_0/A)}^{\arcsin(x/A)} \frac{\cos \theta \, d\theta}{\sqrt{1 - \text{sen }^2 \theta}} = \omega t \Longrightarrow \int_{\arcsin(x_0/A)}^{\arcsin(x/A)} d\theta = \omega t
$$
  

$$
\implies \arcsin(x/A) = \omega t + \arcsin(x_0/A) \Longrightarrow x = A \operatorname{sen}(\omega t + \phi),
$$

onde definimos arcsen  $(x_0/A) \equiv \phi$ .

 $E$  interessante observar que um indutor com indutância  $L$  ligado em série a um capacitor com capacitância  $C$  obedece à equação

$$
L\frac{dI}{dt} = L\frac{d^2Q}{dt^2} = -\frac{Q}{C}.
$$

onde  $I = dQ/dt$  é a corrente no circuito e Q é a carga no capacitor. Esta é a equação do oscilador harmônico que acabamos de resolver. A indutância  $L$  desempenha um papel análogo ao da massa  $m$  no oscilador. Ela mede a resistência que o circuito oferece a mudanças na corrente, assim como a massa mede a resistência que o corpo oferece a mudanças na velocidade. O inverso da capacitância  $C$  é o análogo da  $\alpha$ constante elástica k da mola. Desta forma, usando estas analogias podemos escrever diretamente a solução

$$
Q(t) = Q_0 \operatorname{sen} (\omega t + \phi), \quad \text{com} \quad \omega = \frac{1}{\sqrt{LC}}.
$$

#### Exercícios

(1) Resolva a equação diferencial

$$
\frac{dy}{dx} = 2y + 1,
$$

sabendo que  $y(0) = 0$ .

(2) Resolva a equação diferencial

$$
\frac{dy}{dt} = y^2 \operatorname{sen}(t),
$$

sabendo que  $y(0) = 1$ .

(3) Resolva a equação diferencial

$$
\frac{dv}{dt} = 1 - v^2,
$$

sabendo que  $v(0) = 0$ . Sugestão: use a propriedade

$$
\frac{1}{1-v^2} = \frac{1}{2} \left( \frac{1}{1-v} + \frac{1}{1+v} \right).
$$

(4) A equação que descreve um circuito RC com um capacitor de capacitância C ligado a um resistor com resistência  $R$  é dada por

$$
R\frac{dQ(t)}{dt} = -\frac{Q(t)}{C} ,
$$

onde  $Q(t)$  é a carga no capacitor e  $-dQ/dt$  é a corrente no circuito.

- (a) Resolva a equação diferencial acima sabendo que no instante  $t = 0$  a carga no capacitor é  $Q_0$ .
- (b) Mostre que toda a energia  $U_0 = Q_0^2/2C$  armazenada no capacitor do problema (6) em  $t = 0$  é dissipada como calor no resistor. Sugestão: a potência dissipada pelo resistor como calor é  $RI^2 = R(dQ/dt)^2$ . Portanto, a energia total dissipada no resistor é

$$
E_{dis} = \int\limits_0^\infty R I^2 dt.
$$

 $(5)$  Um circuito LR é constituído de um indutor com indutância L ligado em série a um resistor com resistência R. A corrente  $I(t)$  que passa neste circuito satisfaz a equação diferencial

$$
R\frac{dI(t)}{dt} = -RI ,
$$

onde  $I(0) = I_0$ . Determine  $I(t)$ .

# Apêndice A

# Soluções dos exercícios

## A.1 Limites

(1)

(a) 
$$
\lim_{x \to 2} \frac{x^2 - 5x + 6}{x - 2} = \lim_{x \to 2} \frac{(x - 2)(x - 3)}{x - 2} = \lim_{x \to 2} (x - 3) = -1
$$
  
(b) Substituição direta de *x* por 2  
(c) Substituição direta de *x* por 0  
(d) 
$$
\lim_{y \to 5} \frac{y^2 - 25}{y - 5} = \lim_{y \to 5} \frac{(y + 5)(y - 5)}{y - 5} = \lim_{y \to 5} (y + 5) = 10
$$

$$
(2) .
$$

(a) 
$$
\lim_{x \to 5} \frac{x-5}{x^2 - 25} = \lim_{x \to 5} \frac{x-5}{(x-5)(x+5)} = \lim_{x \to 5} \frac{1}{x+5} = \frac{1}{10}
$$
  
\n(b)  $\lim_{x \to 1} \frac{x^2 - x - 2}{x^2 - 1} = \lim_{x \to 1} \frac{(x-2)(x+1)}{(x+1)(x-1)} = \lim_{x \to 1} \frac{x-2}{x-1} \Rightarrow \text{o limit } \text{não existe}$   
\n(c)  $\lim_{x \to 5} \frac{x+5}{x^2 - 25} = \lim_{x \to 5} \frac{x+5}{(x-5)(x+5)} = \lim_{x \to 5} \frac{1}{x-5} \Rightarrow \text{o limit } \text{não existe}$   
\n(e)  $\lim_{x \to 0} \frac{5x^3 + 8x^2}{3x^4 - 16x^2} = \lim_{x \to 0} \frac{x^2(5x+8)}{x^2(3x^2 - 16)} = \lim_{x \to 0} \frac{5x+8}{3x^2 - 16} = -\frac{1}{2}$   
\n(d)  $\lim_{x \to 0} \frac{1}{x^2} = \infty$  (Compare com  $\lim_{x \to 0} \frac{1}{x}$  que não existe. Neste caso, se  $x \to 0$   
\npor valores menores do que zero,  $1/x \to -\infty$ , mas se  $x \to 0$  por valores maiores do que zero,  $1/x \to -\infty$ , mas se  $x \to 0$  por valores maiores do que zero,  $1/x \to \infty$ .)

# A.2 Derivadas

$$
\frac{dy_1(x)}{dx} = \frac{d}{dx}(x^2 + 5)^8 = 8(x^2 + 5)^7 2x = 16x(x^2 + 5)^7
$$
\n
$$
\frac{dy_2(t)}{dt} = \frac{d}{dt}\cos(\omega t + \phi) = -\omega \operatorname{sen}(\omega t + \phi)
$$
\n
$$
\frac{dy_3(t)}{dt} = \frac{d}{dt}[\cos(\omega t)]^2 = -2\omega \cos(\omega t) \operatorname{sen}(\omega t)
$$
\n
$$
\frac{dy_4(x)}{dx} = \frac{d}{dx}[\operatorname{sen}(ax^2 + bx)] = (2ax + b)\cos(ax^2 + bx)
$$
\n
$$
\frac{dy_5(t)}{dt} = \frac{d}{dt}\exp(-\omega t) = -\omega \exp(-\omega t)
$$
\n
$$
\frac{dy_6(x)}{dx} = \frac{d}{dx}\exp(ax^2 + bx) = (2ax + b)\exp(ax^2 + bx)
$$
\n
$$
\frac{dy_7(x)}{dx} = \frac{d}{dx}\ln(ax^2 + bx + c) = \frac{2ax + b}{ax^2 + bx + c}
$$
\n
$$
\frac{dy_8(x)}{dx} = \frac{d}{dx}(ax^2 + bx + c)^{1/2} = \frac{1}{2}(2ax + b)(ax^2 + bx + c)^{-1/2} = \frac{ax + b/2}{\sqrt{ax^2 + bx + c}}
$$
\n
$$
\frac{dy_8(x)}{dx} = \frac{d}{dx}(ax^2 + c)^{-1/2} = -\frac{1}{2}(2ax)(ax^2 + c)^{-3/2} = \frac{-ax}{(ax^2 + c)^{3/2}}
$$

# A.3 Integrais

$$
(1)
$$
  
\n
$$
\int (2x + x^4 + e^{-x}) dx = x^2 + \frac{x^5}{5} - e^{-x}
$$
  
\n
$$
\int \cos(\omega t + \phi) dt = \frac{1}{\omega} \operatorname{sen}(\omega t + \phi)
$$
  
\n
$$
\int \frac{1}{a + bx} dx = \frac{1}{b} \ln(a + bx)
$$
  
\n
$$
\int y\sqrt{1 + y^2} dy = \frac{1}{3} (1 + y^2)^{3/2}
$$
  
\n
$$
\int \frac{z}{z^2 + 1} dz = \ln(z^2 + 1)
$$
  
\n
$$
\int \frac{1}{t^2 + a^2} dt = \frac{1}{a} \arctan(\frac{t}{a}); \text{ fixemos a mudança de variável } t = a \tan \theta.
$$
  
\n
$$
\int \frac{1}{t^2 - a^2} dt = \frac{1}{2a} \ln\left(\frac{t - a}{t + a}\right); \text{ usamos } \frac{1}{t^2 - a^2} = \frac{1}{2a} \left(\frac{1}{t - a} - \frac{1}{t + a}\right).
$$
  
\n
$$
\int \frac{x}{(x^2 + a^2)^{3/2}} dx = -\frac{1}{\sqrt{x^2 + a^2}}
$$
  
\n
$$
\int \ln(x) dx = x \ln(x) - x; \text{ colocamos } \ln(x) = \frac{dx}{dx} \ln(x) \text{ e integramos por partes.}
$$

 $(2)$   $\overline{\phantom{0}}$ 

### A.3. INTEGRAIS 75

O trabalho é dado por

$$
W = \int_{x_0}^{x_1} F(x)dx = -\int_{x_0}^{x_1} kx dx = -\frac{kx^2}{2} \Big|_{x_0}^{x_1} = -\frac{kx_1^2}{2} + \frac{kx_0^2}{2}
$$

(3)

A área entre as curvas é

$$
A = \int_0^1 (y_1(x) - y_2(x))dx = \int_0^1 (x^2 + x)dx = \left(\frac{x^3}{3} + \frac{x^2}{2}\right)\Big|_0^1 = \frac{1}{3} + \frac{1}{2} = \frac{5}{6}
$$

 $(4)$   $\overline{\phantom{1}}$ 

Cálculo da velocidade

$$
v(t) = \int a(t)dt = \int ctdt = \frac{ct^2}{2} + k
$$

A constante k é determinada com a condição inicial  $v(0) = v_0$ 

$$
\implies k = v_0 \quad e \quad v(t) = v_0 + \frac{ct^2}{2}.
$$

Alternativamente, podemos impor diretamente a condição inicial usando uma integral definida:  $\overline{t}$ t

$$
v(t) - v_0 = \int_0^t a(t')dt' = \int_0^t ct' dt' = \frac{ct'^2}{2}\Big|_0^t = \frac{ct^2}{2}.
$$

Cálculo da posição

$$
x(t) = \int v(t)dt = \int \left(v_0 + \frac{ct^2}{2}\right)dt = v_0t + \frac{ct^3}{6} + \bar{k}.
$$

Calculamos a constante  $\bar{k}$  impondo  $x(0) = x_0$ 

$$
\implies \bar{k} = x_0 \quad e \quad x(t) = x_0 + v_0 t + \frac{ct^3}{6}.
$$

Como fizemos para a velocidade, podemos impor a condição inicial diretamente

$$
x(t) - x_0 = \int_0^t v(t')dt' = \int \left(v_0 + \frac{ct'^2}{2}\right)dt' = v_0t' + \frac{ct'^3}{6}\Big|_0^t = v_0t + \frac{ct^3}{6}.
$$

 $(5)$   $\overline{\phantom{0}}$ 

O trabalho aplicado  $\underline{\text{ sobre}}$ a partícula é

$$
W = -\int_{R_T}^{\infty} F(r)dr = -\int_{R_T}^{\infty} \frac{GMm}{r^2} dr = \frac{GMm}{r} \Big|_{R_T}^{\infty} = \frac{GMm}{R_T}
$$

(6)

O impulso  $I$  de  $F(t)$  é

$$
I = \int_{t_1}^{t_2} F(t)dt = \int_{t_1}^{t_2} m \frac{dv(t)}{dt} dt = \int_{v(t_1)}^{v(t_2)} m dv = m v \Big|_{v(t_1)}^{v(t_2)} = m v(t_2) - m v(t_1).
$$

### A.4 Vetores

(1)

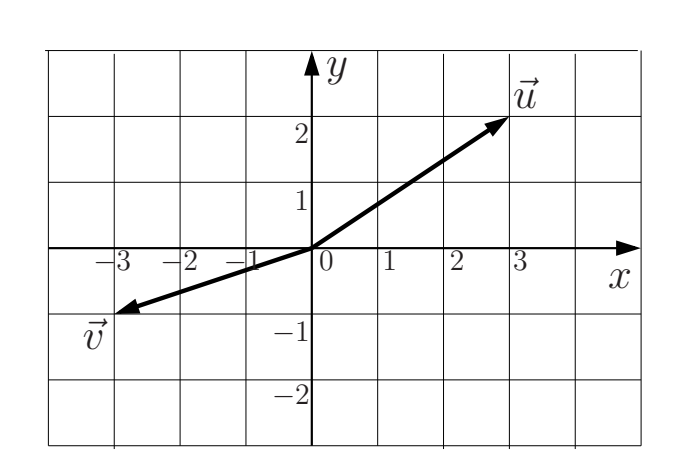

Figura A.1

(2)  
\n(a) 
$$
\frac{1}{8}\vec{a} = \frac{1}{2}\vec{i} + \vec{j}
$$
  
\n(b)  $b_y = -3$   
\n(c)  $\vec{a} + \vec{b} = 7\vec{i} + 5\vec{j} - \vec{k}$   
\n(d)  $|\vec{b}| = \sqrt{b_x^2 + b_y^2 + b_z^2} = \sqrt{3^2 + (-3)^2 + (-1)^2} = \sqrt{19}$   
\n(e)  $\vec{a} \cdot \vec{b} = a_x b_x + a_y b_y + a_z b_z = 12 - 24 = -12$   
\n(f)  $cos(\theta) = \frac{\vec{a} \cdot \vec{b}}{|\vec{a}||\vec{b}|} = \frac{-12}{4\sqrt{95}} = \frac{-3}{\sqrt{95}} \approx -0,3078 \implies \theta \approx 107,9^\circ$ 

(3)  
\n(a) 
$$
\frac{d\vec{y}(t)}{dt} = -9t^2\vec{i} + 2\vec{j}, \quad \frac{d^2\vec{y}(t)}{dt^2} = -18t\vec{i}
$$
\n(b) 
$$
\frac{d\vec{r}(t)}{dt} = \vec{0}, \quad \frac{d^2\vec{r}(t)}{dt^2} = \vec{0}
$$
\n(c) 
$$
\frac{d\vec{u}(t)}{dt} = -A\omega \operatorname{sen}(\omega t), \quad \frac{d^2\vec{u}(t)}{dt^2} = -A\omega^2 \cos(\omega t)
$$
\n(4)  
\n(a) 
$$
\int_0^t \vec{v}(t)dt = \int_0^t At^2dt \ \vec{i} = \frac{A}{3}t^3 \ \vec{i}
$$
\n(b) 
$$
\int_0^t \vec{v}(t)dt = -\int_0^t \omega \operatorname{sen}(\omega t)dt \ \vec{i} + \int_0^t \omega \cos(\omega t)dt \ \vec{j} = \cos(\omega t) \ \vec{i} + \operatorname{sen}(\omega t) \ \vec{j}
$$
\n(5)

O módulo da velocidade é constante.

$$
|\vec{v}| = const. \Longrightarrow \vec{v} \cdot \vec{v} = (const.)^2 \Longrightarrow \frac{d(\vec{v} \cdot \vec{v})}{dt} = \vec{0} \Longrightarrow 2\frac{d\vec{v}}{dt} \cdot \vec{v} = \vec{0} \Longrightarrow \vec{a} \cdot \vec{v} = 0.
$$

Se  $\vec{a} \cdot \vec{v} = 0$ , ou  $\vec{a} = 0$  e o movimento é retilíneo uniforme, ou  $\vec{a} \perp \vec{v}$  e o movimento é circular uniforme.

### A.5 Expansões em séries de potências

(1)

$$
f(x) = \frac{1}{2} \ln \left( \frac{1+x}{1-x} \right) = x + \frac{x^3}{3} + \frac{x^5}{5} + \dotsb \qquad -1 < x < 1.
$$

 $(2)$   $\overline{\phantom{a}}$ 

$$
\cosh(x) = 1 + \frac{x^2}{2!} + \frac{x^4}{4!} + \frac{x^6}{6!} + \dots
$$
  
\n
$$
\operatorname{senh}(x) = x + \frac{x^3}{3!} + \frac{x^5}{5!} + \frac{x^7}{7!} + \dots
$$

Comparando com as expansões de  $cos(x)$  e de sen  $(x)$  vemos que, ao contrário do que ocorre nas expansões das funções trigonométricas, os sinais dos termos nas expansões das funções hiperbólicas são todos positivos.

$$
(3) e (4)
$$

$$
(1 \pm \delta)^{-2} = 1 \mp 2\delta + 3\delta^2 \mp 4\delta^3 + 5\delta^4 + \dots
$$
  $-1 < \delta \equiv \frac{a}{x} < 1.$ 

Para o dipolo vamos usar as expansões acima até ordem  $\delta$ .

$$
\vec{E} = \frac{q}{4\pi\epsilon_0} \left[ \frac{1}{(x-a)^2} - \frac{1}{(x+a)^2} \right] \vec{i} = \frac{q}{4\pi\epsilon_0 x^2} \left[ (1-\delta)^{-2} - (1+\delta)^{-2} \right] \vec{i}
$$

$$
\approx \frac{q}{4\pi\epsilon_0 x^2} 4\delta \vec{i} \Longrightarrow \boxed{\vec{E} \approx \frac{q a}{\pi\epsilon_0 x^3} \vec{i}}.
$$

Para o quadrupolo vamos usar as expansões acima até ordem  $\delta^2$ .

$$
\vec{E} = \frac{q}{4\pi\epsilon_0} \left[ \frac{1}{(x-a)^2} - \frac{2}{x^2} + \frac{1}{(x+a)^2} \right] \vec{i} = \frac{q}{4\pi\epsilon_0 x^2} \left[ (1-\delta)^{-2} - 2 + (1+\delta)^{-2} \right] \vec{i}
$$

$$
\approx \frac{q}{4\pi\epsilon_0 x^2} 6\delta^2 \vec{i} \Longrightarrow \boxed{\vec{E} \approx \frac{3\,q\,a^2}{2\pi\epsilon_0 x^4} \vec{i}}.
$$

(5)

Substituindo a solução  $q(t) = \exp(pt)$  na equação do capacitor em série com um resistor obtemos

$$
R\frac{de^{pt}}{dt} = -\frac{e^{pt}}{C} \Longrightarrow Rpe^{pt} = -\frac{e^{pt}}{C} \Longrightarrow Rp = -\frac{1}{C} \Longrightarrow p = -\frac{1}{RC}
$$

$$
\Longrightarrow \boxed{q(t) = \exp(-\frac{t}{RC})}
$$

Como a equação é homogênea, a solução geral tem a forma

$$
Q(t) = Aq(t) = A \exp(-\frac{t}{RC}) \text{ mas } Q(0) = Q_0 \Rightarrow A = Q_0
$$

$$
\implies Q(t) = Q_0 \exp(-\frac{t}{RC}).
$$

## A.6 Equações Diferenciais

$$
(1)
$$

Após separarmos as variáveis obtemos

$$
\frac{dy}{2y+1} = dx \Longrightarrow \frac{1}{2}\ln(2y+1) = x + c' \Longrightarrow y(x) = Ce^{2x} - \frac{1}{2}; \ y(0) = 0 \Longrightarrow C = \frac{1}{2}.
$$

(2)

Após a separação de variáveis

$$
\frac{dy}{y^2} = \text{sen}(t)dt \Longrightarrow \frac{1}{y} = \cos(t) + C \Longrightarrow y = \frac{1}{\cos(t) + C} \; ; \quad y(0) = 1 \Longrightarrow C = 0.
$$

(3)

### A.6. EQUAÇÕES DIFERENCIAIS <sup>79</sup>

Após a separação de variáveis, colocando a condição inicial  $v(0) = 0$  no limite de integração obtemos

$$
\frac{dv}{1 - v^2} = dt \Longrightarrow \int_0^{v(t)} \frac{1}{2} \left[ \frac{1}{1 + v'} + \frac{1}{1 - v'} \right] dv' = \int_0^t dt'
$$
  
\n
$$
\Longrightarrow \ln \left( \frac{1 + v(t)}{1 - v(t)} \right) = 2t \Longrightarrow v(t) = \frac{e^{2t} - 1}{e^{2t} + 1} = \frac{e^t - e^{-t}}{e^t + e^{-t}} = \tanh(t).
$$

(4)

(a) A equação do capacitor em série com o resistor pode ser integrada diretamente. Colocando a condição inicial no limite de integração obtemos

$$
R\frac{dQ(t)}{dt} = -\frac{Q(t)}{C} \Longrightarrow \int_{Q_0}^{Q(t)} \frac{dQ'}{Q'} = -\int_{0}^{t} \frac{1}{RC} dt'
$$

$$
\Longrightarrow \ln\left(\frac{Q(t)}{Q_0}\right) = -\frac{t}{RC} \Longrightarrow Q(t) = Q_0 e^{-t/RC}
$$

 $(b)$  A energia dissipada é

$$
E_{dis} = \int\limits_0^\infty R I^2 dt.
$$

O item (a) fornece

$$
I = -\frac{dQ(t)}{dt} = -\frac{d}{dt}Q_0 e^{-t/RC} = \frac{Q_0}{RC} e^{-t/RC}
$$

Substituindo este resultado na equação para  $E_{dis}$  obtemos

$$
E_{dis} = \int_{0}^{\infty} R \frac{Q_0^2}{R^2 C^2} e^{-2t/RC} dt = -\frac{Q_0^2}{RC^2} \frac{RC}{2} e^{-2t/RC} \Big|_{0}^{\infty} = \frac{Q_0^2}{2C}.
$$

(5)

A equação do indutor em série com o resistor é

$$
L\frac{dI}{dt} = -RI,
$$

separando as variáveis temos

$$
\frac{dI}{I} = -\frac{R}{L}dt \Longrightarrow \ln(I) = -\frac{R}{L}t + c' \Longrightarrow I = C \exp(-\frac{R}{L}t) ; I(0) = I_0 \Longrightarrow C = I_0.
$$

# Referências Bibliográficas

- [1] Hersch Moysés Nussenzveig, Curso de Física Básica Vol. 1 Mecânica, 4<sup>ª</sup> edição, 2002, Editora Blucher, São Paulo.
- [2] Hamilton L. Guidorizzi, Um Curso de Cálculo Vol. 1, Editora LTC, São Paulo, 2001.
- [3] Paulo Boulos, Introdução ao Cálculo Vol. 1 Cálculo Diferencial, 1973 e Introdução ao Cálculo - Vol. 2 – Cálculo Integral e Séries, 2ª edição, 1983, Editora Blucher, São Paulo.
- [4] Michael Spivak, Calculus, Editora W. A. Benjamin, Inc., London, 1973.
- [5] Murray R. Spiegel, Manual de Fórmulas e Tabelas Matemáticas, Editora McGraw-Hill do Brasil, Ltda., 1973.
- [6] I. S. Gradshteyn e I. M. Ryzhik, Table of Integrals, Series and Products, Sexta Edição, Editora Academic Press, 2000.
- [7] Wolfram Alpha em http://www.wolframalpha.com/input/?i=integral